UNIVERSIDAD CENTROCCIDENTAL "LISANDRO ALVARADO"

# **PROPUESTA DE UNA HERRAMIENTA DE DOCUMENTACION PARA EL SISTEMA DE GESTIÓN ACADÉMICA DE LA COORDINACIÓN DE POSTGRADO DEL DECANATO DE CIENCIAS Y TECNOLOGÍA DE LA UNIVERSIDAD CENTROCCIDENTAL "LISANDRO ALVARADO"**

ELBA MARINA MUJICA ROMERO

Barquisimeto, 2007

## UNIVERSIDAD CENTROCCIDENTAL "LISANDRO ALVARADO" DECANATO DE CIENCIAS Y TECNOLOGÍA COORDINACIÓN DE POSTGRADO

# **PROPUESTA DE UNA HERRAMIENTA DE DOCUMENTACIÓN PARA EL SISTEMA DE GESTIÓN ACADÉMICA DE LA COORDINACIÓN DE POSTGRADO DEL DECANATO DE CIENCIAS Y TECNOLOGÍA DE LA UNIVERSIDAD CENTROCCIDENTAL LISANDRO ALVARADO**

Trabajo presentado para optar al grado de Técnico Superior Especialista en Tecnologías de Información y Comunicaciones

## AUTOR: ELBA MARINA MUJICA ROMERO TUTOR: MSC. EDGAR R. GONZALEZ M

Barquisimeto, 2007

# **PROPUESTA DE UNA HERRAMIENTA DE DOCUMENTACIÓN PARA EL SISTEMA DE GESTIÓN ACADÉMICA DE LA COORDINACIÓN DE POSTGRADO DEL DECANATO DE CIENCIAS Y TECNOLOGÍA DE LA UNIVERSIDAD CENTROCCIDENTAL "LISANDRO ALVARADO"**

Por: ELBA MARINA MUJICA ROMERO

**Trabajo de grado aprobado** 

 **(Jurado 1) (Jurado 2) Tutor** 

**\_\_\_\_\_\_\_\_\_\_\_\_\_\_\_\_\_\_ (Jurado 3)** 

 **\_\_\_\_\_\_\_\_\_\_\_\_\_\_\_\_\_\_ \_\_\_\_\_\_\_\_\_\_\_\_\_\_\_\_\_\_** 

Barquisimeto, \_\_\_ de \_\_\_\_\_\_\_\_\_\_ de 2007

#### **AGRADECIMIENTOS**

 *A Dios y a la vida por permitirme vivir esta experiencia.* 

*A mis padres, hijos, hermanos y sobrinos, su apoyo fue indispensable.* 

 *A mi compañero, por tu paciencia y compresión.* 

*Mi profundo agradecimiento para la UCLA, siempre fuente de conocimientos y retos.* 

*Al Prof. Edgar González, su tutoría, ejemplo y apoyo fue en toda la extensión posible.* 

*A mis queridos compañeros de estudio, en especial Jennifer, Johan y Fabiola.* 

### **INDICE DE FIGURAS**

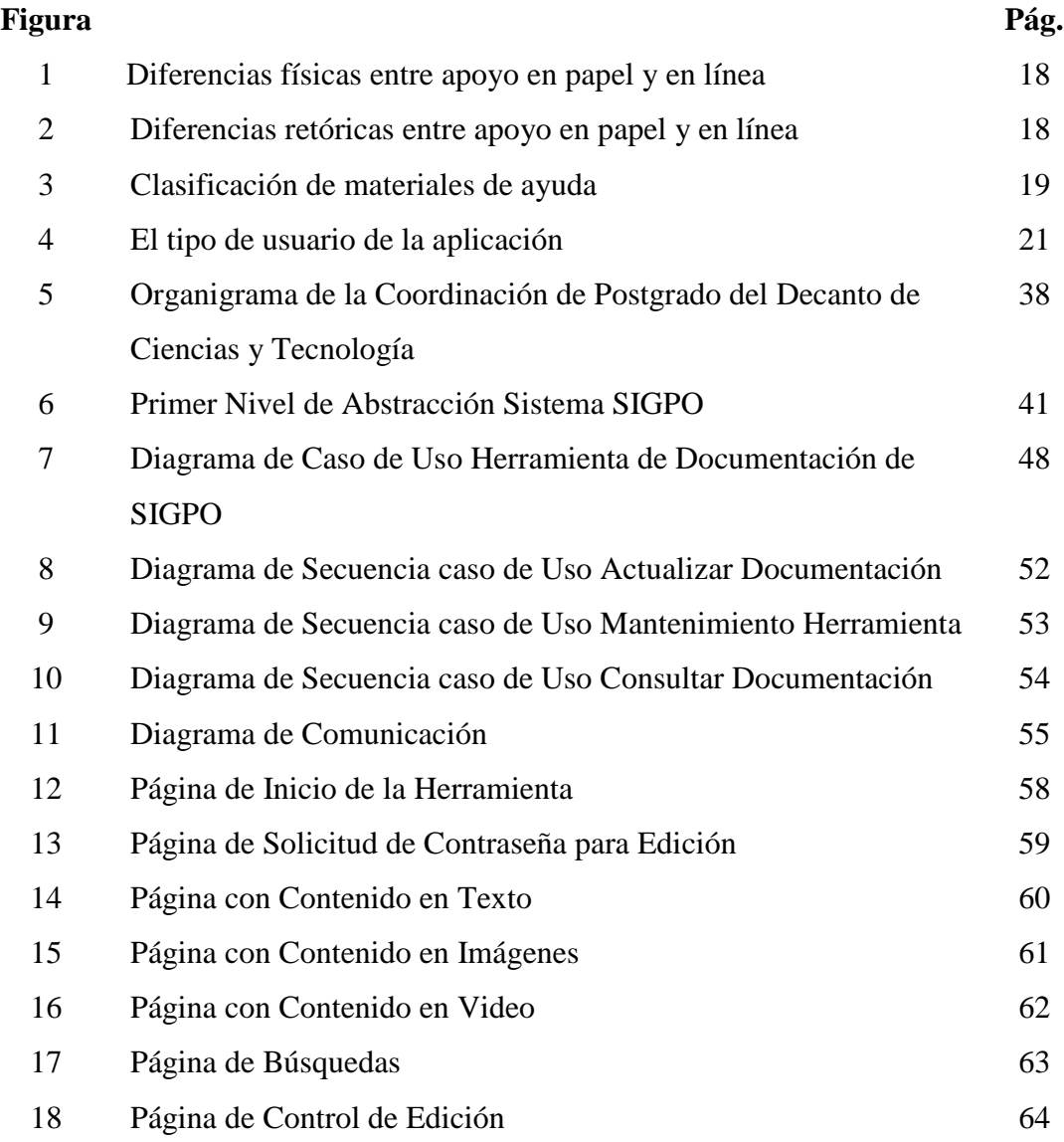

## **INDICE DE CUADROS**

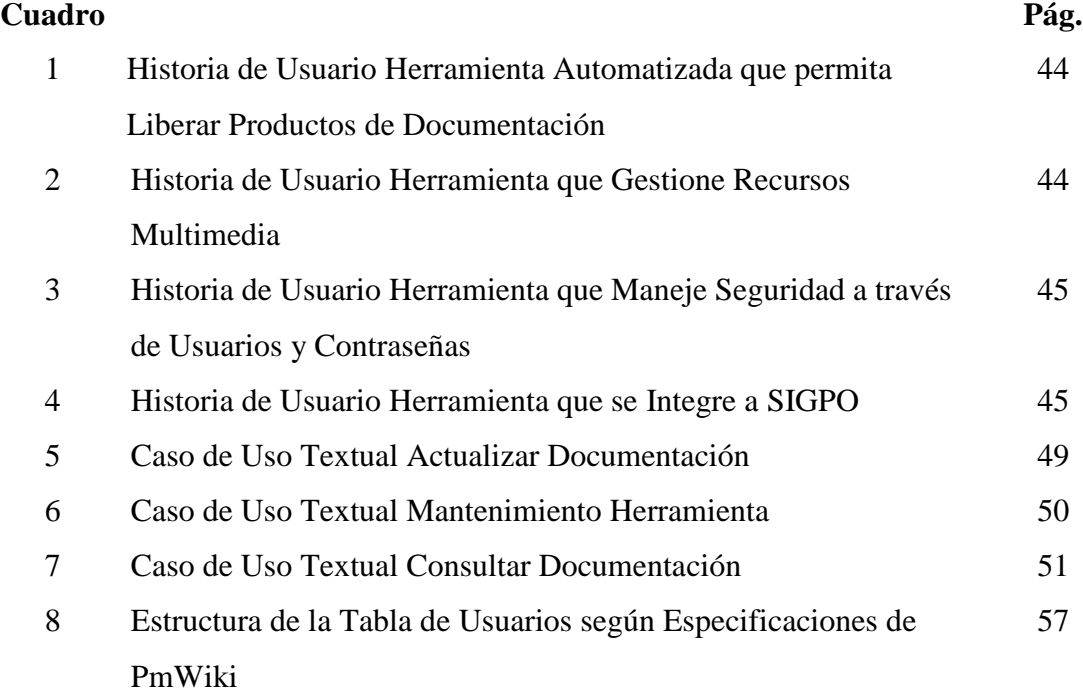

## UNIVERSIDAD CENTROCCIDENTAL "LISANDRO ALVARADO" DECANATO DE CIENCIAS Y TECNOLOGÍA COORDINACIÓN DE POSTGRADO

# **PROPUESTA DE UNA HERRAMIENTA DE DOCUMENTACIÓN PARA EL SISTEMA DE GESTIÓN ACADÉMICA DE LA COORDINACIÓN DE POSTGRADO DEL DECANATO DE CIENCIAS Y TECNOLOGÍA DE LA UNIVERSIDAD CENTROCCIDENTAL "LISANDRO ALVARADO"**

 **Autor** (**a):** Elba Marina Mujica Romero  **Tutor (a): Msc.** Edgar R. González M.

#### **RESUMEN**

 El presente trabajo tiene como objetivo proponer una herramienta de documentación para el Sistema de Gestión Académica de la Coordinación de Postgrado del Decanato de Ciencias y Tecnología de la Universidad Centroccidental Lisandro Alvarado **(**SIGPO**)**. Para la consecución de dicho objetivo, se levantó información acerca del sistema SIGPO , de los módulos desarrollados y se entrevistó al diseñador y encargado del Sistema , además se realizó una investigación bibliográfica para obtener datos acerca de las nuevas tecnologías y paradigmas que permitieran explotar al máximo el acceso vía Internet al sistema, además de obtener información de los modelos óptimos para cada tipo de sistema de apoyo al usuario según : el acceso y el tipo de usuario. Con estos datos se diseñó un modelo de sistema y se propuso una herramienta de documentación construida con las siguientes tecnologías: CMS©, PHP© y SMIL©, usando la base de datos MySQL©. Esta propuesta resulta factible para su implementación, ya que se ajusta a la visión de servicios WEB de la Universidad, relacionados con la facilidad de mantenimiento, actualización del sistema y uso de Software Libre en la Administración Pública. Se concluye que es recomendable implementar la herramienta para asegurar un óptimo uso del Sistema, ofrecer facilidades de uso y actualización y modernizar la oferta educativa del Decanato acordes a los avances de la tecnología y la educación.

#### **Palabras Clave: Internet, Sistema de Gestión Académica, Documentación de**

**Sistemas, Tecnologías WEB.**

### **INDICE GENERAL**

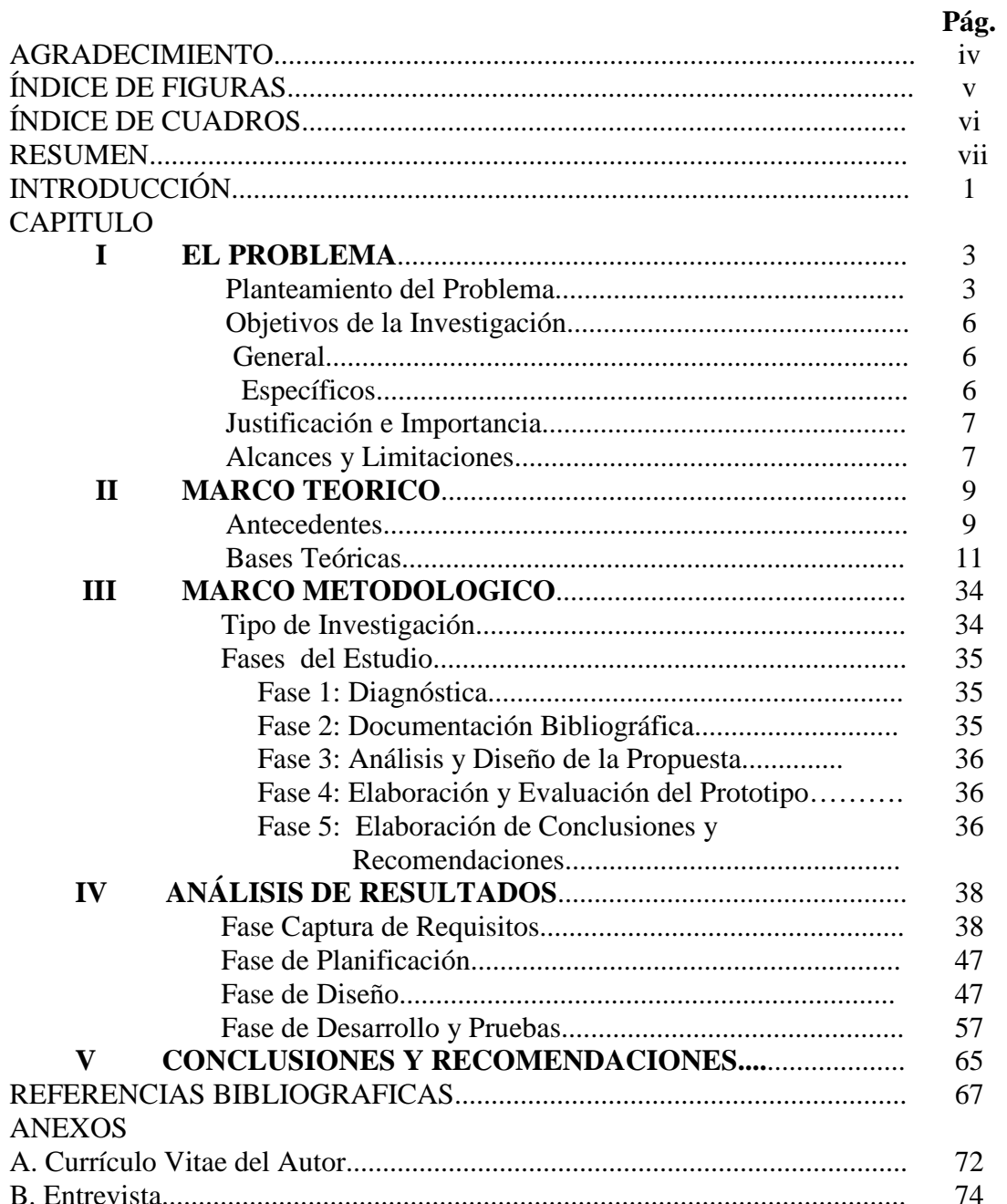

#### **INTRODUCCIÓN**

 Debido al gran avance en las tecnologías basadas en Internet, existe una gran tendencia en todo el mundo a ofrecer a millones de posibles usuarios, toda una forma nueva de vida, vía WEB, trabajo, distracciones, comercio, educación y otros.

 Sin duda alguna ofrecer servicios WEB es sustancialmente diferente a diseñar una aplicación de escritorio, ya que ciertos aspectos del diseño de software cobran gran importancia, por que el usuario debe interactuar sin asistencia con los sistemas o servicios ofrecidos.

 Para un sistema de Gestión Académica, el cual busca gestionar la información académica y administrativa, generada durante el proceso de educación de postgrado, como lo es el Sistema de Gestión Académica de la Coordinación de Postgrado del Decanato de Ciencias y Tecnologías de la Universidad Centroccidental Lisandro Alvarado (SIGPO) , es de gran importancia asegurarse que los usuarios encuentran la información necesaria, puedan interactuar correctamente con el sistema y generar las entradas y salidas pertinentes al caso de manera correcta.

 Esta investigación propone una herramienta de documentación para SIGPO, adecuada al acceso vía Internet por parte de los usuarios al sistema, y que además facilitara las labores de actualización y mantenimiento del contenido ofrecido.

 Este estudio se ubica en la modalidad de proyectos especiales, sustentado en una investigación de campo, y esta estructurado como sigue:

**El Capítulo I** describe la situación actual del problema a investigar. Una vez descrito el problema a resolver y ubicado en un contexto general y específico, que permiten establecer la justificación e importancia de este estudio, se plantea una

posible solución expresada en función de objetivos generales y específicos de la presente investigación.

**En el Capítulo II se** establecen los fundamentos teóricos que dan soporte al esta investigación, primeramente se establecen los antecedentes de esta investigación, las cuales están constituidas por trabajos e investigaciones, sobre todo en el ámbito universitario. Seguidamente se establece todo un marco de referencia, a todas las teorías y tecnologías que se utiliza para construir la propuesta.

 **El Capítulo III:** contiene la descripción de los procedimientos, métodos e instrumentos que se utilizaran para llevar a cabo esta investigación. Abarca los siguientes aspectos: Tipo de estudio y técnicas de recolección de datos.

**El Capítulo IV,** corresponde a la etapa de investigación donde se analizaron las entrevistas realizadas y la investigación bibliográfica para modelar y construir el prototipo de la herramienta de apoyo al usuario y la base de datos necesaria para implementarla.

 **Y finalmente en el Capítulo V** se presenta las conclusiones y recomendaciones de este trabajo.

#### **CAPITULO I**

#### **EL PROBLEMA**

#### **Planteamiento del Problema**

 Desde que el hombre comenzó a diseñar y construir máquinas, simplificando el quehacer humano, creando diversión, mejorando la salud o soñando, simplemente, se desarrolló una necesidad nueva y paralela, tal vez intrínseca a cada nuevo invento, que es el documento o manual de instrucciones que permite saber cómo usar ese invento. En todas las áreas del conocimiento, especialmente en las ciencias y tecnologías, es necesario que el científico explique detalladamente cómo funciona su equipo, herramienta o diseño; para qué sirve, cómo usarlo, en qué condiciones trabaja, en cuáles condiciones no funciona.

 Profundizando en esta realidad, Horton (1994), plantea que diferentes equipos como carros, televisores, microondas, teléfonos, equipos médicos, militares, de belleza, deportivos, computadoras, cualquier equipo o diseño de cualquier índole llega a sus usuarios, sean éstos especialistas en su área o no, con una documentación escrita (manuales, folletos, guías de usuario, Cd's), y afirma que el software como producto o diseño tecnológico debe ajustarse a este lineamiento. En este mismo sentido, Pressman (2002), establece que se debe producir manuales, formularios y cualquier información descriptiva que plasme el empleo y funcionamiento del sistema, o del contexto procedimental en que reside el sistema.

 De igual, manera, Somerville (2002) se refiere a la documentación del software y afirma que debe considerarse la importancia que tiene el elaborar un diseño de

explicación útil y efectiva para los usuarios y someter este diseño de manual al mismo proceso de calidad que los diseños de programas.

Ahora bien, Gil y García (2002), establecen que prestar asistencia al usuario en el acceso y resolución de dudas en tareas frente al computador puede realizarse haciendo uso de una gran variedad de medios y recursos. Las dos líneas principales de distribución de la información en este campo son las ayudas en línea y el material impreso. Existen además otros medios tales como videos o cintas de audio, que con la expansión y capacidades de la hipermedia, pueden ser integrados en la estructura del sistema, ofreciendo apoyo en línea.

Por ejemplo, sistemas comerciales y ampliamente usados como WINDOWS® y la familia OFFICE®, traen consigo un sistema de ayuda contextual y todo un manual en línea (archivos .chm), paquetes como MACROMEDIA® incorporan un asistente tipo tutorial, además de ayuda contextual y manual en línea que permiten preguntar y saber qué puede hacer ese software, cómo lo hace, si hay un error cómo obtener asistencia y cómo contactar con el soporte técnico del producto,

En la actualidad en la Universidad Centroccidental Lisandro Alvarado, y dando cumplimiento al plan Rector para la Transformación de la Institución (1999) el cual propone entre otras cosas, un Modelo de Gerencia Moderna, se está desarrollando un Sistema de Información para al Gestión del Postgrado del Decanato de Ciencias y Tecnología (SIGPO), bajo plataforma WEB y usando técnicas modernas de acuerdo al enfoque dado a los sistemas de información actualmente. Este sistema, SIGPO (2006), tiene un alcance que va más allá de solucionar problemas de orden operativo y cifra su empeño en la implantación de un Sistema constituido por diversas herramientas tecnológicas de avanzada, con el fin de satisfacer de forma paralela necesidades propias de todos los niveles administrativos.

Según Parra (2005), SIGPO fue diseñado para la gestión eficiente y eficaz de los procesos académicos y administrativos, beneficiando así el buen desenvolvimiento de la Universidad, orientándola hacia una organización capaz de poseer una gestión académica con información oportuna y de calidad, y de ofrecer servicios WEB a la comunidad.

Dada su definición de sistema basado en WEB, se esperaba una interacción entre sistema y usuario sin asistencia o soporte, ya que no era factible para la Universidad mantener, por ejemplo, una línea de soporte telefónico dedicado. Sin un adecuado apoyo en línea al usuario de SIGPO, se corría el riesgo de que los usuarios cometieran muchos errores utilizándolo, e inclusive dejaran de acceder a él, por no saber cómo usarlo.

Así mismo, las características de la información que se esperaba gestionara el sistema, indicaban que esta información tendría variados autores y orígenes, lo cual planteaba la necesidad de crear un mecanismo de documentación para facilitar la actualización y mantenimiento del contenido de la información presentada a través del sistema a los usuarios.

En base a todo lo antes expuesto se plantearon las siguientes interrogantes:

1. ¿Cómo desarrollar una herramienta de documentación adecuada para el sistema SIGPO para ofrecer sus servicios vía WEB a los usuarios?

2. ¿Cómo diseñar la documentación y la Base de Datos para facilitar las administración y publicación de este contenido?

3. ¿Como integrar esta herramienta de documentación con SIGPO?

Para dar respuesta a las expectativas antes expuestas, se propuso diseñar una Herramienta de Documentación en Línea para SIGPO, combinando las técnicas de Documentación en Línea existentes, basado en herramientas WIKI® y PHP®, para la presentación en páginas WEB, con contenidos multimedia basado en SMIL® y SVG® y utilizando un modelo de Base de Datos MySQL®para el almacenamiento de los contenidos a presentar en dicho Sistema.

Esta herramienta propuesta se comunica con SIGPO, implementado los mecanismos de Recuperación y Reproducción de la información así como un Canal de Retroalimentación de la misma.

Para dar respuesta a estas interrogantes planteadas, se establecieron los siguientes objetivos:

#### **OBJETIVOS DE LA INVESTIGACIÓN**

#### **General:**

Desarrollar un Prototipo de la Herramienta de Documentación en Línea del Sistema de Información para la Gestión de la Coordinación de Postgrado del Decanato de Ciencias y Tecnología de la Universidad Centroccidental Lisandro Alvarado (UCLA).

#### **Específicos:**

1. Construir una herramienta de Documentación basada en páginas en PHP con uso del lenguaje SMIL para el manejo de los recursos multimedia, con la filosofía de un Sistema de Gestión de Contenido, basada en WIKI

2. Diseñar la base de datos óptima para el almacenaje de la información en múltiples formatos: video, sonido, grafico, texto, así como para gestionar la información de Usuarios y claves de acceso a la Herramienta

3. Integrar la herramienta propuesta al sistema SIGPO.

### **JUSTIFICACIÓN E IMPORTANCIA**

Los usuarios del sistema SIGPO realizarán los procesos de postulaciones, inscripciones, envío de recaudos, recepción de información y datos, a cualquier momento del día y desde cualquier lugar, por ello era indispensable proveer un medio efectivo para el soporte en línea de las actividades a realizar, con la finalidad de evitar errores y posibles inconsistencia en la información y datos requeridos por los procesos académicos administrativos de la Coordinación del Postgrado.

La herramienta facilita las labores de actualización y mantenimiento del Sistema, porque normaliza el proceso de subida de información, formato de los contenidos y estilo de presentación, lo cual permite a los profesores y empleados dedicarse a la generación de contenidos en sí.

La presente propuesta permite al Decanato ofrecer servicios de valor agregado, el soporte en línea a los usuarios, manteniendo su visión de gerencia moderna, además del ahorro de recursos financieros, ya que la propuesta elimina la necesidad de mantener soporte vía telefónica, así como la de mantener una persona encargada del mantenimiento del sistema, ya que los mismos profesores y empleados pueden actualizar los contenidos requeridos.

#### **ALCANCE Y LIMITACIONES**

El alcance de la propuesta estuvo circunscrito al Sistema de Información para al Gestión de la Coordinación de Postgrado del Decanato de Ciencias y Tecnología de la Universidad Centroccidental Lisandro Alvarado.

Se presenta un prototipo funcional de la herramienta de documentación, el cual deberá ser alimentado por las personas encargadas de introducir el contenido a presentar y por los usuarios del sistema.

No pudo realizarse la integración de esta herramienta con los módulos de SIGPO, ya que para el momento de finalización de este trabajo no hay ninguno de los módulos liberados, no obstante se definió y modeló la interacción entre estos dos sistemas, para ello se simuló la integración desde el Explorador de Internet.

Se presenta la configuración completa de la herramienta para permitir la edición de contenido en formato texto y gráficos. Para la edición de video y audio, aunque la herramienta lo permite y se modeló su uso, es necesario continuar la investigación para encontrar la librería mas óptima que implemente la sincronización de estos medios.

Finalmente se incluye la Base de Datos con la configuración de seguridad necesaria para la gestión de la herramienta de documentación propuesta, esta Base de Datos se diseñó para gestionar solamente la información de Usuarios y Password de acceso a la herramienta.

#### **CAPITULO II**

#### **MARCO TEORICO**

#### **Antecedentes del Problema**

 A nivel mundial, en las universidades existe una tendencia a ofrecer programas de estudios a distancia a través de Internet, lo cual conlleva a diseñar sitios WEB que se constituyen en el aula virtual de estos estudios, estos sitios deben ofrecer servicios de contenidos y de ayuda al estudiante, y se comienza a expandir la tendencia a incorporar demos, elementos Flash o Javascript para presentar la información en múltiples medios : textos, gráficos, videos y sonidos; entre estas universidades se pueden citar:

En la Universidad de las Americas, Puebla, México, Ostrovskaya (2001), elaboró una tesis para el Desarrollo del Modulo de Inscripciones en la Universidad bajo tecnología Intranet y JSP, el objetivo principal de este trabajo fue rediseñar el sistema de inscripción de la Universidad haciendo posible el acceso a través de Internet al proceso de inscripción, la presente investigación se relaciona con la planteada anteriormente, ya que se persigue una visión común, la cual es explotar la tecnología a fin de proporcionar servicios WEB, eficiencia y valor agregado a la propuesta educativa del Decanato de Ciencias y Tecnologías, específicamente de su Coordinación de Postgrado.

En Venezuela en la Universidad Central de Venezuela se desarrollaron las tesis de Saavedra y Pérez (2002), Desarrollo de los Módulos de Promociones e Ingresos de SIGEPOST, Sistema de Gestión para la Coordinación de la Facultad de Ciencias de la UCV; y la de Soto y Ponte (2002), titulada Desarrollo del Módulo Académico de SIGEPOST, Sistema de Gestión para la Coordinación de la Facultad de Ciencias de la UCV, en estos trabajos sientan precedentes nacionales de Sistemas de Información para la Gestión de Postgrado, al Sistema SIGPO y las herramientas que se incluyan en él, ya que permiten cumplir con el objetivo de hacer mas eficiente la gestión de la información de la Coordinación del Postgrado, y el de implementar tecnología vía WEB para ofrecer sus servicios a través de este medio.

La Universidad Carlos III de Madrid en España (1998), donde se desarrolla un proyecto de investigación llamado SEBASTIÁN, www.it.uc3m.es/~sebas, con el cual pretende desarrollar, un equipo interdisciplinario, una herramienta de tele educación basada en tecnología Internet. Para ello se intenta aprovechar las innovaciones tanto en tecnología Web como en pedagogía, integrándolas en un entorno para el aprendizaje síncrono y asíncrono.

Con esta visión se pretende desarrollar una interfaz amigable para la creación y seguimiento de cursos que faciliten la comunicación entre profesores y alumnos y la integración de las nuevas tecnologías en el entorno educativo. Para ello utilizarán tecnologías WEB de avanzada como: XML© para la creación de documentos, SMIL para la presentación multimedia, JAVA© y JAVASCRIPT© para las el diseño de plantillas y simuladores.

Uno de los principales objetivos de diseño de los investigadores de SEBASTIAN, ha sido la flexibilidad tanto en la plataforma como en la presentación del contenido de la aplicación, de modo que el sistema sea accesible y personalizable para distintos tipos de usuarios (alumnos-profesores) con distintos niveles culturales y técnicos, esta investigación aporta un antecedente al presente trabajo ya que concluye que la forma óptima de gestionar un sitio educativo es permitir a través de las herramientas seleccionadas que los profesores, alumnos y empleados auto administren el sitio, mediante el diseño de un sistema documentado, entre otras características, y mediante el uso de tecnologías WEB que así lo permitan.

Basado en lo tratado en los párrafos anteriores, una de las decisiones de este diseño de herramienta de tele educación, que sienta precedente para la elaboración de la Herramienta de Documentación para SIGPO, es la de escoger SMIL© como lenguaje de autor para su elaboración, ya que es el lenguaje que actualmente permite la sincronización de multimedia de una manera simple pero a la vez potente, además de ser libre y ajustada a las normativas actuales para diseño WEB. Estos montajes de contenidos por parte de los profesores, podrán realizarse también utilizando lenguajes de programación o una combinación de ambos. Se proporcionaran mecanismos básicos para la creación de ficheros SMIL©, aunque se deja libertad en la elección de la herramienta de edición. Del mismo modo, se permitirá al profesor añadir, ampliar o modificar los contenidos (presentaciones, páginas HTML, tutoriales, simulaciones, ejercicios, entre otras posibilidades) de una manera sencilla.

El diseño contempla la posibilidad de implementar herramientas para los profesores, que les permitirá la creación de los cursos, esto implica: cambio del fondo de la plantilla, cambio de la ambientación musical, creación del archivo SMIL, personalización de la plantilla entre otras.

La herramienta de los alumnos facilitará únicamente un navegador que da acceso al documento. La forma de navegar por la aplicación será distinta para un usuario que accede por primera vez, un usuario avanzado que quiere retomar un tema donde lo dejó o alguien que accede simplemente para realizar una consulta. Seguidamente, se presentarán las bases teóricas que sustentan la presente investigación.

#### **BASES TEÓRICAS**

Con la finalidad de enmarcar este trabajo dentro del conjunto de postulados ya existentes y de proporcionar una visión mas completa del marco tecnológico a

11

utilizar, se describirán a continuación un conjunto de teorías, conceptos y metodologías relacionados a la propuesta aquí presentada.

#### **Sistemas y Software**

Sommerville (2000) ofrece una definición de sistema como una colección de componentes interrelacionados que trabajan conjuntamente para cumplir algún objetivo. Indicando que cuando se refiere a sistemas basado en computadoras, se incluye hardware y software que ofrecen una interfaz implementada en software a los usuarios humanos.

En tanto que Pressman (2002), define al software como los programas que se ejecutan dentro de una computadora, de cualquier tamaño y arquitectura, documentos que comprenden formularios virtuales e impresos y datos que combinan números y textos y también incluyen representaciones de información de audio, video e imágenes.

Cuando el objetivo y función principal del sistema es manejar información, se habla de sistemas de información.

#### **Sistemas de Información**

Senn (1987) los define como aquellos sistemas que procesan los datos para producir información y la transportan de un departamento a otro, o de una persona a otra. Además de ofrecer apoyo a todos los otros sistemas de la organización.

Alrededor del desarrollo de software se ha desarrollado toda una ciencia que busca entenderlo y normalizarlo. Se define a continuación la Ingeniería de Software y alguna de sus ramas derivadas.

#### **Ingeniería de Software**

Según Pressman (2002), es la disciplina a área de la Informática o Ciencia de la Computación que ofrece métodos y técnicas para desarrollar y mantener software de calidad que resuelva problemas de todo tipo, otra descripción la da Sommerville (2002), el cual indica que la ingeniería de software es aquella cuya meta es el desarrollo costeable de sistemas de software.

#### **Ingeniería Web**

Por tener características muy particulares, en cuanto al acceso: tipo y cantidad; y la naturaleza del usuario que los manipula, los sistemas basados en WEB tienen un proceso de ingeniería propio, Pressman (2002), la define como el área de la informática que desarrolla sistemas basados en WEB, lo cual implica una mezcla de publicación impresa y desarrollo de software, de marketing e informática, de configuraciones internas y relaciones externas, de arte y tecnología

Dicho desarrollo tiene los siguientes atributos:

- 1. Intensivas de Red: por su propia naturaleza.
- 2. Controladas por el contenido: en muchos casos la función primaria de un WebApp es utilizar hipermedia: textos, sonidos, videos y gráficos.
- 3. Evolución continua: a diferencia del software de aplicaciones convencional que evoluciona con una serie de versiones planificadas y cronológicamente espaciados.
- 4. Inmediatez: el tiempo que se tarda en comercializar un sitio WEB puede ser cuestión de días o semanas.
- 5. Seguridad: se debe implementar fuertes medidas de seguridad, dado su acceso prácticamente ilimitado en la red.

6. Estética: apariencia e interacción.

Dentro de la Ingeniería de Software hay varias maneras de clasificar y ordenar el desarrollo del producto, esto es el proceso de software.

#### **Proceso de Software**

Según Pressman (2002), son el conjunto de actividades y resultados asociados que producen un producto de software. Comprende cuatro actividades básicas:

- 1. Especificación del software: En esta etapa se busca establecer las fronteras del producto a desarrollar, es decir obtener una clara compresión de lo que se trata el sistema, cuales son sus conceptos fundamentales así como los requerimientos funcionales y operacionales del mismo.
- 2. Desarrollo del software: En esta etapa se traducen los requerimientos en un modelo físico que incluye: estructura de datos, arquitectura de software, funciones y procedimientos e interfaces.
- 3. Validación del software: Esta fase tiene como objetivo comprobar la exactitud de la lógica interna del software así como de los resultados que genera.
- 4. Evolución del software: Implica el mantenimiento del producto desarrollado y su crecimiento en media que se incorporan nuevos requerimientos o se aumenta las capacidades del producto.

 Estas actividades son estándares en los diferentes modelos de proceso de software existentes, y constituyen una guía que busca asegurar la calidad del producto a desarrollar desde la fase de inicio y en todo el proceso de ingeniería. Para los fines de este trabajo se seleccionó el proceso de desarrollo conocido como XP, o Programación Extrema.

#### **Programación Extrema**

Dentro de las metodologías existentes para desarrollar todo el Proceso de Software, está la metodología XP (Extreme Programming), Robles y Ferrer (2002) la definen como una metodología de desarrollo ligera, basada en una serie de valores y docena de prácticas, que propician un aumento en la productividad a la hora de generar software. Se encuadra dentro de las metodologías ágiles y se puede clasificar dentro de las evolutivas. Es ideal para el desarrollo de software a la medida. La relación con el cliente es diferente que en las metodologías habituales, que se limitan a la captura de requisitos y la validación posterior, en XP (eXtreming Programming) se le pide al cliente que apoye al equipo de desarrollo, es mas puede formar parte de él.

El proceso de desarrollo bajo XP consta de las fases: captura de requisitos, planificación del proyecto, diseño, desarrollo y pruebas.

La fase de captura de requisitos se divide en dos fases, en la primera el cliente describe con sus propias palabras cada una de las características y lo que el desea del sistema final. Cada una de las características se conoce como Historia de Usuario, además se habla del coste de implementar tales características y se definen las prioridades de desarrollo.

En la segunda fase el equipo de desarrollo clasifica las historias de usuario en base a su abordabilidad en un período de 1 a 3 semanas, las divide en tareas y planifica exactamente su desarrollo.

La fase de planificación se basa en iteraciones, buscando muchas entregas y muy frecuentes. En cada iteración se entrega una versión nueva del sistema al cliente, se retoca la planificación, se dan prioridad a las historias de usuarios cuya implementación el usuario considera primordial y se añaden aquellas que no han pasado las pruebas de aceptación.

La etapa de diseño, en XP se involucra al cliente con el diseño del producto, en reuniones con los programadores del proyecto y otras desarrolladores mas expertos, se emplean las tarjetas CRC (Class, Responsabilites and Colaborations) para facilitar la comunicación y documentar los resultados. Por cada clase se utiliza un tarjeta así como otras clases con las que interacciones. Para el diseño en XP también se utiliza la metáfora, cuyo objetivo es mejorar la comunicación entre los integrantes del equipo al crear una visión global y común del sistema que se va a desarrollar. La metáfora debe estar expresada en términos conocidos para los integrantes del grupo, por ejemplo comparando lo que se va a desarrollar con algo que se puede encontrar en la vida real. Aunque también se incluye información sobre las principales clases y patrones que se usarán en el sistema.

También se otorga una gran importancia al diseño y establece que éste debe ser revisado y mejorado de forma continua según se van añadiendo funcionalidades al sistema. El diseño debe ser simple y no añade funcionalidad no requerida.

En la fase de desarrollo, la clave del desarrollo en XP es la comunicación, por ello se utiliza la metáfora, para conseguir su objetivo final que es desarrollar a gran velocidad. El desarrollo es la pieza clave de todo el proceso de programación extrema. Todas las tareas tienen como objetivo que se desarrollo a la máxima velocidad, sin interrupciones y siempre en la dirección correcta.

La fase de pruebas, se aplican dos tipos de pruebas. La primera, la prueba unitaria, se aplica al código inmediatamente al ser producido antes de integrase, ya que la idea es que todo código que pueda fallar debe tener una prueba. Además, hay que tener en cuenta que se hacen una vez y luego se pueden reutilizar multitud de veces, incluso por otros desarrolladores que desconocen los entrañas de esa parte o de

todo el sistema, por lo que permiten compartir código (otra de las prácticas que permiten acelerar el desarrollo).

Una vez probado se integra y se aplica las pruebas de aceptación por el cliente, el cual verifica que el sistema hace lo que el realmente quiere. Son de caja negra y contra las historias de usuario. En caso de fallo se debe establecer prioridades para el desarrollo de las soluciones.

#### **Diseño de Documentación para Sistemas y Sistemas de Apoyo al Usuario**

Dieguez (2006), afirma que la documentación de sistemas es el conjunto de información que nos dice qué hacen los sistemas, cómo lo hacen y para quién lo hacen.

La documentación consiste en material que explica las características técnicas y la operación de un sistema. Es esencial para proporcionar entendimiento de un sistema a quien lo vaya a usar para mantenerlo, para permitir la auditoria del sistema y para enseñar a los usuarios como interactuar con el sistema y a los operadores como hacerlo funcionar.

Existen diversos tipos de documentación. La de programas, que explica la lógica de un programa e incluye descripciones, diagramas de flujo, listados de programas y otros documentos; la del usuarios en forma general la naturaleza y capacidades del sistema y cómo usarlo.

Gil y García (2002), establecen que prestar asistencia al usuario en el acceso y resolución de dudas en tareas frente al computador puede realizarse haciendo uso de

una gran variedad de medios y recursos. Las dos líneas principales de distribución de la información en este campo son las ayudas en línea y el material impreso. Existen además otros medios tales como videos o cintas de audio, que con la expansión y capacidades de la hipermedia, pueden ser integrados en la estructura del sistema de apoyo en línea.

Los sistemas de apoyo en línea al usuario ofrecen numerosas ventajas frente a la distribución de manuales y documentación impresos (Figura No.1 y Figura No. 2). De cualquier modo siempre se puede incluir, como ocurre en la mayoría de los sistemas en línea, la posibilidad de imprimir gran cantidad de documentación que permita al usuario elegir el medio para abordar determinadas tareas.

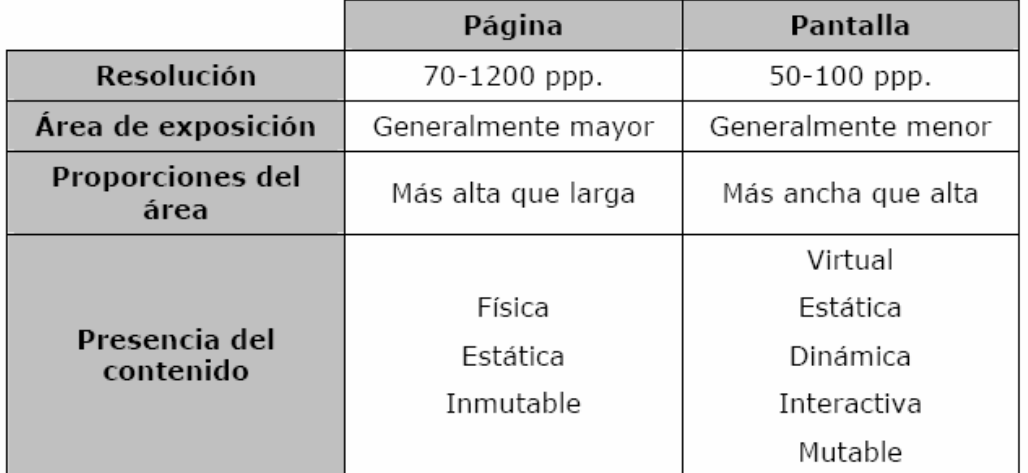

Figura 1 Diferencias físicas entre apoyo papel y en línea

Fuente: Gil, A. y García, F. 2002. Sistemas de Apoyo al Usuario en Línea.

Figura 2 Diferencias retóricas entre apoyo papel y en línea

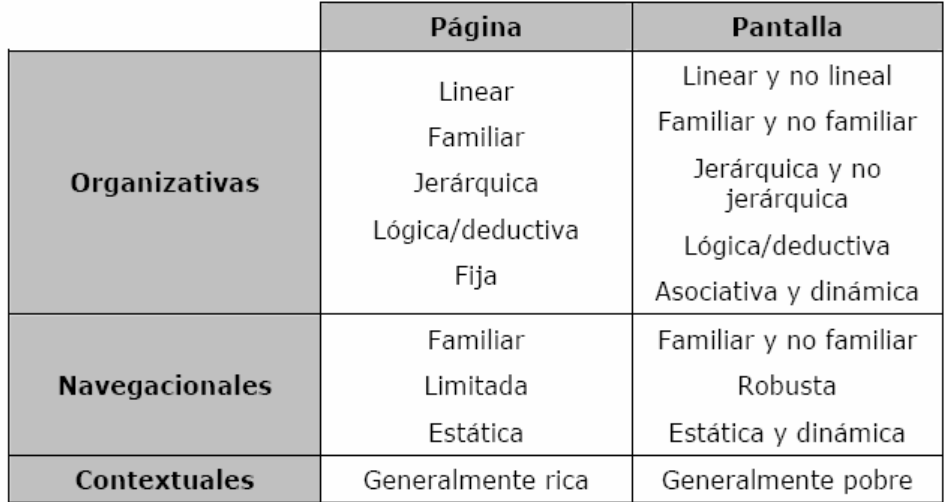

Fuente: Gil, A. y García, F. 2002. Sistemas de Apoyo al Usuario en Línea.

 En este punto hay que destacar el valor fundamental de la hipermedia, desde la perspectiva de los sistemas de apoyo en línea. La hipermedia organiza la información de forma asociativa, de manera que el usuario navega por conceptos relacionados seleccionando una serie de enlaces a la vez que contiene una gran riqueza expresiva debido a la potencialidad de las técnicas multimedia. De este modo se consigue que el acceso a la información no sólo sea más eficiente sino también más intuitivo y cercano a los objetivos del usuario, conceptos fundamentales que dan cabida a los objetivos básicos de una ayuda sólida tanto en el manejo de la aplicación como en la ayuda a la navegación en el hiperespacio.

Los sistemas de apoyo en línea pueden dividirse en tres clases fundamentalmente, los tutoriales en línea, la ayuda en línea y la documentación en línea, (Figura No. 3).

Figura 3 Clasificación de materiales de ayuda

| Objetivo del usuario | Medio de distribución   |                                                  |
|----------------------|-------------------------|--------------------------------------------------|
|                      | Papel                   | En línea                                         |
| Yo voy a comprar     | Un folleto de venta     | Una "demo"                                       |
|                      | Una hoja de compra      |                                                  |
| Yo voy a aprender    | Un Tutorial             | Un paseo guiado<br>(Tour) por el<br>programa     |
| Yo voy a usarlo      | Un manual de<br>usuario | Un sistema de ayuda<br>o documentación<br>online |

Fuente: Gil, A. y García, F. 2002. Sistemas de Apoyo al Usuario en Línea.

**Tutoriales en Línea**: Cuando los usuarios pueden disfrutar de una nueva aplicación, el primer impulso es probarla inmediatamente, sin estudiar los manuales. Un tutorial en papel ofrece un método poco atractivo para el usuario. Un tutorial en disco, por el contrario, puede introducirlo en el computador y en pocos segundos comenzar la exploración, ya que aprender a trabajar con una aplicación utilizando el propio computador siempre es más idóneo y atractivo para el usuario. Los buenos tutoriales dan la sensación de estar interaccionando con el programa real, aunque normalmente, se ejecuta en otra aplicación.

**Documentación en Línea:** La documentación en línea constituye un segundo tipo de sistemas de apoyo en línea que proporciona material de referencia o describe detalladamente procedimientos. Presenta un objetivo pedagógico menor que los tutoriales pero superior a la ayuda en línea. Los sistemas de documentación tienen dos partes esenciales, la primera está formada por la información electrónicamente almacenada con elementos varios como texto, imágenes, vídeo, audio. El segundo componente, esencial a la hora de darle a todo el material el apelativo de en línea, es establecer mecanismos de acceso a esta información. De modo que la información almacenada electrónicamente no es directamente documentación en línea, ya que ésta requiere el estar integrada en un sistema que permita a los usuarios el acceso rápido y eficaz mediante mecanismos de búsquedas y visualización en pantalla de la información que él requiere

**Ayuda en Línea:** La ayuda en línea es un tipo de sistema de apoyo en línea que proporciona una información breve y concisa para resolver un problema puntual durante el trabajo del usuario. Tiene un reducido peso pedagógico, menor que los tutoriales y la documentación. En el momento en el que se accede a la ayuda en línea, no se está en condiciones de estudiar y ampliar las cohesiones hacia la aplicación, sino que se busca acabar la tarea que se está realizando. Es entonces necesario un recordatorio de cómo realizar una determinada labor o conocer el significado de un icono o bien diagnosticar la actual situación y resolver el problema. La Ayuda en Línea se puede clasificar en:

- 1. Temas de consulta, que ofrecen el acceso a bibliotecas clasificadas en temas, a comandos de programación, a términos o tareas concretas.
- 2. Ayuda sensible al contexto, que permite acceder al estado de la aplicación o a cuadros de diálogo. En muchas ocasiones haciendo uso de asistentes personales con la ayuda de la tecnología de agentes.
- 3. Test de ayuda, generalmente accesible desde las teclas de función, menús o iconos.
- 4. Mensajes de texto, que se generan al pasar por encima de un icono y no se mueve de encima durante un instante, lo que permite en el sistema inferir que el usuario no conoce el significado de la imagen del icono. Este mensaje de ayuda que aparece bajo el icono permite reforzar el modelo mental del usuario respecto de la aplicación.

 Es importante que tanto la información como las interfaces sean capaces de adaptarse en la dirección que mejor soporte los objetivos, expectativas e intereses de las diferentes clases de usuario. Fundamentalmente la base de esta adaptabilidad está en un sistema interno que modela al usuario a través de diversas técnicas, muchas de ellas a través de agentes, que soportan una interacción asistida y por tanto una ayuda personalizada al usuario, (Figura No. 4).

| Usuario                        | Descripción                                                                               |  |
|--------------------------------|-------------------------------------------------------------------------------------------|--|
| Novel                          | Completamente inexperto en informática                                                    |  |
| Novel en la aplicación         | Tiene algunos contenidos informáticos,<br>pero es completamente nuevo en la<br>aplicación |  |
| Intermedio en la<br>aplicación | Tiene conocimientos en la aplicación                                                      |  |
| Experto en la aplicación       | Tiene una amplia experiencia                                                              |  |

Figura 4 El tipo de usuario de la aplicación.

Fuente: Gil, A. y García, F. 2002. Sistemas de Apoyo al Usuario en Línea.

#### **El contenido de las cuestiones.**

 La idea general es que el sistema de ayuda incorpore todas las cuestiones de interés de la aplicación. La implementación de la ayuda sensible al contexto es muy importante, demanda una estrecha colaboración entre el autor de la ayuda y el programador de la aplicación, planificando conjuntamente la estructura de las cuestiones de la ayuda.

#### **La estructura de las cuestiones.**

Los archivos de texto utilizados en la ayuda no se han de limitar a texto, se pueden utilizar diferentes tipos y tamaños de letra, incluyendo colores y gráficos para mejorar la comprensión, presentar la información en tablas, indentar párrafos para presentar la información completa, etc.

Se recomienda tener en cuenta los siguientes aspectos:

- a) Niveles de explicación. Diferentes contextos y objetivos requieren diferentes niveles de explicación. Tratándose de ayuda en línea los usuarios buscan información muy concisa y eficaz, ya que la ayuda es una interrupción en el desarrollo de la tarea del usuario.
- b) Lenguaje. Se debe emplear un leguaje apropiado para los usuarios que van a utilizar la aplicación. Si el lenguaje es demasiado complicado puede frustrar a los usuarios, que deberán aprender la definición de los conceptos y términos que no les son familiares.
- c) Cantidad de texto. Utilizar un mínimo de texto. Los estudios referentes a este tema, indican que la velocidad de lectura decrece un 30% cuando el usuario lee sobre la pantalla, respecto a cuando lo hace sobre un papel impreso, por tanto conviene colocar poco texto en la ayuda para compensar la diferencia de velocidad lectora. Incluso permitir la impresión de la ayuda en línea, para que el usuario pueda elegir en todo momento el soporte en el que leer.
- d) Longitud de los párrafos. Utilizar párrafos cortos. Continuando con el criterio expuesto en el apartado anterior, los párrafos cortos pueden mejorar la velocidad de lectura de la ayuda
- e) Espacios en blanco. Son utilizados para agrupar la información visualizada haciéndola más legible. Los espacios en blanco son importantes por dos razones fundamentales, ayudan al usuario separar los distintos elementos y posibilitan a los diseñadores el limitar la cantidad de información por pantalla (una página impresa suele ocupar tres pantallas).
- f) Sobre indicar el texto. Para ello se puede hacer uso de los tipos de letra, tamaños, el color para destacar conceptos, sin exagerar, porque la sobrecarga reduce la efectividad de presentación visual.
- g) Gráficos e iconos. Es importante utilizar gráficos para la mejora de la presentación de los conceptos. Utilizar imágenes apropiadas que puedan ayudar a explicar las funciones de los iconos y los elementos de la pantalla mediante el uso de metáforas. Hay que tener siempre presente que se asimilan más rápidamente los gráficos que el texto.
- h) Realizar un diseño consistente. Ser rigurosos con el diseño escogido. Los usuarios esperan que la forma en la que los contenidos de la ayuda son presentados es la misma, independientemente de la información presentada. Hacer consistentes los títulos, elementos a destacar, la tipografía y posición del texto para que la ayuda siga siendo efectiva.

#### **El uso de las cuestiones sensibles al contexto.**

Las ayudas han de tener mecanismos para poder hacerlas sensibles al contexto. Por ejemplo, se establece que cuando un menú está seleccionado, al presionar la tecla F1 se facilita información sobre este menú. Si se presiona SHIFT+F1, el cursor cambia y pasa a ser indicador de estado de ayuda al contexto y cuando la selección se realiza sobre cualquier objeto, se da la información disponible al respecto.

#### **Desarrollo de sistemas de apoyo en línea**

Generalmente, el desarrollo de sistemas de apoyo en línea puede ser dividido en tres fases principales: planificación, diseño y evaluación. Durante las etapas de planificación los desarrolladores valoran las necesidades y crean las especificaciones. Estas actividades son la base para el diseño de los apoyos en línea, un proceso que conlleva cuestiones globales (tales como organización y mantenimiento de los sistemas) y locales (como discretización de los contenidos y puntos de engarce de éstos). El estadio de evaluación incluye simultáneamente una tasación formativa, una evaluación en el progreso del desarrollo que permite rediseñar y analizar evaluaciones consecutivas, y una evaluación tras el proceso de producción que de medidas de la calidad final. Estas tres etapas a menudo ocurren recursivamente, de modo que las decisiones y modificaciones en una de las áreas afectan a las otras dos.

Una vez definidos metodología y aspectos de diseño, se describirán a continuación los lenguajes de programación que se necesitan para implementar la propuesta.

#### **Lenguaje Smil©**

Lamarca (2006), describe el SMIL© (Synchronized Multimedia Integration Language) como un lenguaje de integración y sincronización de archivos multimedia es un lenguaje de marcas que se ha desarrollado como una extensión de XML para el tratamiento de la información multimedia. Este lenguaje permite la integración en los sitios Web de sonidos, texto y presentaciones audiovisuales interactivas. Se usa con las presentaciones multimedia que integran streaming de audio y video con imágenes, texto u otros tipos de media. La sintaxis y especificaciones de este lenguaje están recogidas en las recomendaciones del Consorcio de World Wide Web (W3C) como extensiones XML.

La última versión de este lenguaje se puede encontrar en la especificación Synchronized Multimedia Integration Language (SMIL) http://www.w3.org/TR/SMIL/.

Según este documento, los objetivos de SMIL son:

1. Definir un lenguaje basado en XML que permita a los autores escribir presentaciones multimedia interactivas. Al usar SMIL, un autor puede describir el comportamiento temporal de una presentación multimedia, asociar enlaces con objetos media y describir la disposición de la presentación en pantalla.

- 2. Permitir reutilizar la semántica y la sintaxis en otros lenguajes basados en XML, en particular, aquellos que necesitan representar el tiempo y la sincronización. Por ejemplo, los componentes SMIL se usan para integrar temporalidad dentro de XHTML o SVG.
- 3. Extender las funcionalidades contenidas en las versiones anteriores de SMIL dentro de los nuevos módulos o para revisar los antiguos.
- 4. Definir los nuevos SMIL 2.1 Mobile Profiles incorporando características de uso en la industria móvil.

La estructura modular que se ha utilizado para la creación de este lenguaje, y que es tan común a los lenguajes basados en XML, dota a SMIL de una enorme flexibilidad de manejo y de una alta capacidad de integración con otros lenguajes de la familia como XHTML o RDF, facilitando el aprovechamiento de toda la potencia de estos lenguajes, y la implementación de modelos de documentos adaptados a las nuevas concepciones de representación de la información como es el caso de la Web Semántica.

Algunos de los módulos recogidos en la especificación, entre los cuales destacan:

- 1. Módulos de animación: http://www.w3.org/TR/smil-animation/
- 2. Módulos de control de contenido: http://www.w3.org/TR/SMIL/smilcontent.html
- 3. Módulos de disposición: http://www.w3.org/TR/SMIL/layout.html
- 4. Módulos de enlaces: http://www.w3.org/TR/SMIL/extended-linking.html
- 5. Módulos de objetos media: http://www.w3.org/TR/SMIL/extended-mediaobject.html
- 6. Módulos de meta información: http://www.w3.org/TR/SMIL/metadata.html
- 7. Módulos de tiempo y sincronización: http://www.w3.org/TR/SMIL/smiltiming.html
- 8. Módulos de manipulación del tiempo: http://www.w3.org/TR/SMIL/smiltimemanip.html
- 9. Módulos de efectos de transición: http://www.w3.org/TR/SMIL/smiltransitions.html

#### **Lenguaje Svg©**

En el mismo ámbito de lenguaje para WEB, el Scalable Vector Graphics (SVG) es definido por Lamarca (2006), como una recomendación del W3C. http://www.w3.org/TR/SVG/. Esta especificación define las características y sintaxis de este lenguaje. Se trata de un lenguaje basado en XML y modularizado para describir y construir gráficos vectoriales 2D con multitud de efectos y características avanzadas. SVG es el equivalente, basado en estándares, a la opción comercial de Macromedia Flash. SVG es una recomendación del W3, el contenido de cada fichero es XML y no un formato binario cerrado.

SVG es un lenguaje para la descripción de gráficos vectoriales en 2D en XML. Este lenguaje permite la utilización de tres tipos de objetos gráficos:

- 1. Objetos gráficos vectoriales (líneas, elipses, rectángulos, etc). Estos pueden ser agrupados, formateados, transformados y compuestos para su visualización.
- 2. Imágenes.
- 3. Texto.

Además soporta características avanzadas como transformaciones anidadas, filtros gráficos, interactividad y dinamismo soportados tanto de forma declarativa como vía scripting, etc. Por ejemplo, el SVG DOM permite a los lenguajes de script el acceso a todos los elementos, propiedades y atributos que componen un documento SVG. Además, existe la posibilidad de asignar eventos a los distintos elementos, como por ejemplo, onmouseover u onclick).

Gracias a la estandarización de los elementos en SVG y su integración con XHTML y XML, podemos tener conviviendo scripts dentro de XHTML y SVG dentro del mismo documento.

#### **Lenguaje Php©**

Para la programación de potentes aplicaciones WEB es muy recomendado PHP (acrónimo de "PHP: Hypertext Preprocessor"), http://www.php.net/manual/es/, este es un lenguaje de "código abierto" interpretado, de alto nivel, embebido en páginas HTML y ejecutado en el servidor. Lo que distingue a PHP de la tecnología Javascript, la cual se ejecuta en la máquina cliente, es que el código PHP es ejecutado en el servidor.

Este lenguaje puede ser utilizado en cualquiera de los principales sistemas operativos del mercado, incluyendo Linux, muchas variantes Unix (incluyendo HP-UX, Solaris y OpenBSD), Microsoft Windows, Mac OS X, RISC OS y probablemente alguno más. PHP soporta la mayoría de servidores Web de hoy en día, incluyendo Apache, Microsoft Internet Information Server, Personal Web Server, Netscape e iPlanet, Oreilly Website Pro server, Caudium, Xitami, OmniHTTPd y muchos otros. PHP tiene módulos disponibles para la mayoría de los servidores, para aquellos otros que soporten el estándar CGI, PHP puede usarse como procesador CGI.
Seguidamente se describe la base teórica de los componentes reutilizables, que implementara la propuesta, un Sistema de Gestión de Contenidos basado en WIKI.

## **Sistemas de Gestión de Contenidos (CMS)**

Para Cuerda y Minguillón (2004), los sistemas de gestión de contenidos (Content Management Systems o CMS) representan un software que se utiliza principalmente para facilitar la gestión de WEB, sea en Internet o en una intranet, y por eso también son conocidos como gestores de contenido Web (Web Content Management o WCM). Hay que tener en cuenta, sin embargo, que la aplicación de los CMS no se limita sólo a la WEB.

Las funcionalidades básicas de un CMS son:

- 1. Creación de contenido: Un CMS aporta herramientas para que los creadores sin conocimientos técnicos en páginas WEB puedan concentrarse en el contenido. Lo más habitual es proporcionar un editor de texto WYSIWYG, en el que el usuario ve el resultado final mientras escribe, al estilo de los editores comerciales, pero con un rango de formatos de texto limitado. Esta limitación tiene sentido, ya que el objetivo es que el creador pueda poner énfasis en algunos puntos, pero sin modificar mucho el estilo general del sitio WEB.
- 2. Gestión de contenido: Los documentos creados se depositan en una base de datos central donde también se guardan el resto de datos de la WEB, cómo son los datos relativos a los documentos (versiones hechas, autor, fecha de publicación y caducidad, etc.), datos y preferencias de los usuarios, la estructura de la WEB, entre otras.
- 3. Publicación: Una página aprobada se publica automáticamente cuando llega la fecha de publicación, y cuando caduca se archiva para futuras referencias. En su publicación se aplica el patrón definido para toda la WEB o para la sección concreta donde está situada, de forma que el resultado final es un sitio WEB con un aspecto consistente en todas sus páginas. Esta separación entre contenido y forma permite que se pueda modificar el aspecto visual de un sitio WEB sin afectar a los documentos ya creados y libera a los autores de preocuparse por el diseño final de sus páginas.
- 4. Presentación: Un CMS puede gestionar automáticamente la accesibilidad del WEB, con soporte de normas internacionales de accesibilidad como WAI, y adaptarse a las preferencias o necesidades de cada usuario. También puede proporcionar compatibilidad con los diferentes navegadores disponibles en todas las plataformas (Windows, Linux, Mac, Palm, etc.) y su capacidad de internacionalización lo permite adaptarse al idioma, sistema de medidas y cultura del visitante.

Según Wikipedia (2006) (http://es.wikipedia.org/wiki/Sistema\_de\_gesti %C3% B3n\_de\_contenido), estos son algunos de los puntos más importantes que hacen útil y necesaria la utilización de un CMS:

- 1. Inclusión de nuevas funcionalidades en la WEB.
- 2. Mantenimiento de gran cantidad de páginas.
- 3. Reutilización de objetos o componentes.
- 4. Paginas interactivas.
- 5. Cambios de aspectos de la WEB.
- 6. Consistencia de la WEB.
- 7. Control de Acceso.

La multitud de diferentes CMS existentes se pueden agrupar en las siguientes categorías:

- 1. Foros: Crea un foro de discusión en línea donde la gente se puede reunir y discutir temas en los que están interesados.
- 2. Blogs: Publica noticias o artículos que no pueden ser editados, pero que tienen un espacio para comentarios y discusión.
- 3. Wikis: Todo el mundo puede colaborar en los artículos y también permite espacio para discusiones, indicado para el material que irá evolucionando con el tiempo.
- 4. Portales: Sitios que combinan varias características para crear una comunidad en línea. Básicamente, un foro y un blog conjuntamente, y algunas veces espacio para artículos que no son noticias.

# **Herramientas Wiki**

Una de las modalidades de CMS, que mejor se adapta al objetivo de construir una herramienta de documentación, es el software tipo wiki. Wikipedia (2006), (http://es.wikipedia.org/wiki/Sistema\_de\_gesti%C3% B3n\_de\_contenido) , describe estas herramientas como una colección de páginas hipertexto, que pueden ser visitadas y editadas por cualquier persona (aunque en algunos casos se exige el registro como usuario) en cualquier momento.

Una aplicación de *informática colaborativa* en un servidor que permite que los documentos allí alojados (las páginas wiki) sean escritos de forma colaborativa a través de un navegador, utilizando una notación sencilla para dar formato, crear enlaces, entre otras. Cuando alguien edita una página wiki, sus cambios aparecen inmediatamente en la WEB, sin pasar por ningún tipo de revisión previa.

# *Páginas y Edición:*

En un wiki tradicional existen tres representaciones por cada página:

- 1. El "código fuente", editable por los usuarios. Es el formato almacenado localmente en el servidor. Normalmente es texto plano, sólo es visible para el usuario cuando la operación "Editar" lo muestra.
- 2. Una plantilla (puede que generada internamente) que define la disposición y elementos comunes de todas las páginas.
- 3. El código HTML, renderizado a tiempo real por el servidor a partir del código fuente cada vez que la página se solicita.

El código fuente es potenciado mediante un lenguaje de marcado simplificado para hacer varias convenciones visuales y estructurales. Por ejemplo, el uso del asterisco "\*" al empezar una línea de texto significa que se renderizará una lista desordenada de elementos (bullet-list). El estilo y la sintaxis pueden variar dependiendo de la implementación, alguna de las cuales también permite etiquetas HTML.

# *Búsqueda:*

La mayoría de wikis permite al menos una búsqueda por títulos, a veces incluso una búsqueda por texto completo. La escalabilidad de la búsqueda depende totalmente del hecho de que el motor del wiki disponga de una base de datos o no: es necesario el acceso a una base de datos indexada para hacer búsquedas rápidas en wikis grandes. En Wikipedia el botón "Ir" permite a los lectores ir directamente a una página que concuerde con los criterios de búsqueda. El motor de MetaWiki se creó para habilitar búsquedas en múltiples wikis.

*Control de cambios:* 

Los wikis suelen ser diseñados con la filosofía de que sea fácil corregir los errores, en vez de que sea difícil cometerlos. Los wikis son muy abiertos, aún así proporcionan maneras de verificar la validez de los últimos cambios al contenido de las páginas. En casi todos los wikis hay una página específica, "Cambios Recientes", que enumera las ediciones más recientes de artículos, o una lista con los cambios hechos durante un período de tiempo. Algunos wikis pueden filtrar la lista para deshacer cambios hechos por vandalismo.

Desde el registro de cambios suele haber otras funciones: el "Historial de Revisión" muestra versiones anteriores de la página, y la característica "diff" destaca los cambios entre dos revisiones. Usando el Historial un editor puede ver y restaurar una versión anterior del artículo, y la característica "diff" se puede usar para decidir cuándo eso es necesario. Un usuario normal del wiki puede ver el "diff" de una edición listada en "Cambios Recientes" y, si es una edición inaceptable, consultar el historial y restaurar una versión anterior. Este proceso es más o menos complicado dependiendo del software que use el wiki.

En caso de que las ediciones inaceptables se pasen por alto en "Cambios Recientes", algunos motores de wiki proporcionan control de contenido adicional. Se pueden monitorizar para asegurar que una página o un conjunto de páginas mantienen la calidad. Una persona dispuesta a mantener esas páginas será avisada en caso de

modificaciones, permitiéndole verificar rápidamente la validez de las nuevas ediciones.

# *Vandalismo:*

El vandalismo consiste en hacer ediciones (generalmente hechas por desconocidos) que borran contenido importante, introducen errores, agregan contenido inapropiado u ofensivo o, simplemente, incumplen flagrantemente las normas del wiki. También son frecuentes los intentos de spam, por ejemplo:

- 1. La introducción de enlaces en un wiki con el fin de subir en los buscadores de Internet (véase PageRank)
- 2. Los intentos de publicitarse o hacer proselitismo (de su ideología, religión u otros) a través del wiki.
- 3. Ingresar material que violan derechos de autoría

Algunas soluciones que se utilizan para luchar contra los vándalos son:

- 1. Revertir rápidamente sus cambios, para que así se desanimen
- 2. Bloquearlos temporalmente por su nombre de usuario o dirección IP, de tal forma que no puedan seguir editando. Esta solución se ve dificultada por las IPs aleatorias y el uso de proxys abiertos.
- 3. Si se produce siempre en una misma página, el bloqueo de esa página.
- 4. No permitir editar páginas sin estar registrado.

5. En casos extremos (generalmente, ataques por medio de herramientas automáticas), bloquear la base de datos del wiki, no permitiendo así ningún tipo de edición.

# **CAPITULO III MARCO METODOLOGICO Naturaleza del Estudio**

 El estudio se enmarca dentro del tipo de investigación aplicada y de campo. Es aplicada ya que, se pretende alcanzar una meta definida con fines inmediatos. Sabino (1994) y la UNA (1992), expresan que la investigación aplicada es aquella cuyos resultados sirven para solventar una situación particular, y la de campo permite dar respuesta a la investigación con datos que se recopilan en situ. Por tanto esta investigación se adscribe a estos conceptos.

Continuando con la descripción del tipo de investigación, se tiene según el Manual de Presentación de Trabajos de Grado y Tesis Doctoral de la Universidad Pedagógica Experimental Libertador (2002), donde se define un Proyecto Especial como:

..Creaciones tangibles, susceptibles de ser utilizadas como soluciones a problemas demostrados, o que respondan a necesidades e intereses de tipo cultural. Se incluyen en esta categoría los trabajos de elaboración de libros de texto y de materiales de apoyo educativo, el desarrollo de software, prototipos y de productos tecnológicos en general, así como también los de creación literaria y artística (p.8).

Por lo tanto este trabajo se ajusta a la modalidad de proyecto factible, así como lo específica el "Manual para la Presentación del Trabajo Conducente al Grado Académico de: Especialización – Maestría - Doctorado de la Universidad Centroccidental Lisandro Alvarado" (2002), porque al crear el Prototipo de la Herramienta de Documentación de SIGPO, se descubrirán valores reales que

representen el diseño de un modelo factible para la solución de un problema de tipo práctico.

# **Fases del Estudio**

Seguidamente se explican cada una de las diferentes fases cumplidas para el desarrollo de la presente investigación:

## **Fase 1. Diagnóstica:**

En esta fase se levantó información acerca del Sistema SIGPO, se revisó los documentos de análisis y diseño, tales como diagramas de Clases y de Secuencia, para conocer en exactitud el funcionamiento y comportamiento de los módulos liberados.

El instrumento de recolección de datos utilizado fue una Entrevista No Estructurada, que se utilizó para conocer la opinión de la persona encargada del diseño del proyecto SIGPO, Profesor Edgar González, con la finalidad de conocer en detalle el funcionamiento de los módulos liberados de SIGPO, y modelar los tipos de usuarios que se espera interactúen con el sistema.

# **Fase 2. Documentación Bibliográfica:**

Se revisó bibliografía, de manera exhaustiva Internet para obtener los lineamientos actuales acerca del diseño e implementación de ayuda al usuario en línea. Además para obtener la documentación necesaria para implementar los componentes reutilizables como WIKI.

#### **Fase 3. Análisis y Diseño de la Propuesta:**

Con base a la entrevista, mediante la cual se descubrieron los requisitos de los clientes internos, y a la revisión bibliográfica, se procedió a elaborar los diagramas pertinentes al caso, para modelar el Sistema de Documentación y su interacción con SIGPO y los usuarios. En esta etapa se validó el modelaje del sistema con el Prof. González, como cliente y usuario del sistema.

#### **Fase 4. Elaboración y Evaluación del Prototipo:**

Con base al levantamiento de información del Sistema y la revisión bibliográfica, se procedió a modelar la herramienta, realizando los diagramas pertinentes al caso: de clases, de secuencia, de interacción los cuales fueron analizados con el cliente. Una vez validados, se modeló la Base da Datos, y finalmente se elaboró el prototipo de la herramienta usando las tecnologías y técnicas seleccionadas. Este prototipo y la base de datos fueron evaluados y aprobados por el Prof. González en calidad de cliente y usuario principal.

#### **Fase 5. Elaboración de Conclusiones y Recomendaciones:**

Luego de la evaluación y aprobación del prototipo de la herramienta de apoyo, se realizaron las conclusiones y recomendaciones del presente trabajo.

#### **Fases del Proceso de Desarrollo de Software**

En base al proceso para desarrollo de software seleccionado, XP, la elaboración del prototipo se realizó cumpliendo con el siguiente subconjunto de las fases de desarrollo de XP:

**Fase de Captura de Requisitos:** En esta fase se realizó la entrevista al cliente, para conocer los requerimientos operativos y funcionales. Con la información recabada se elaboraron las Historias de Usuarios, esto consistió en dividir los requerimientos en unidades funcionales independientes.

**Fase de Planificación:** Se planificó el desarrollo del prototipo con el objetivo de entregar cada una de las funcionalidades requeridas, partiendo desde la funcionalidad más básica en orden ascendente hasta cumplir con todos los requerimientos solicitados. Se organizó las revisiones con el cliente cada vez que una funcionalidad estuvo lista, para asegurar que el diseño se ajustó a sus expectativas y necesidades.

**Fases de Diseño:** En esta etapa del proceso de desarrollo se elaboraron los diagramas y estructuras necesarios para modelar el software, bajo la notación UML. El cliente estuvo involucrado en esta etapa, ya que estos diagramas fueron revisados y aprobados por él. Siguiendo los postulados de XP, el diseño de la herramienta propuesta es simple y no incorpora ninguna funcionalidad no requerida.

**Fase de Desarrollo y Pruebas:** Se configuró y programó el software, según lo planificado, y siguiendo los postulados de la metodología seleccionada, con rapidez y precisión, es decir, código preciso y no redundante. Las pruebas realizadas fueron las independientes, y en conjunto, una vez todas las funcionalidades estuvieron listas.

# **CAPITULO IV ANALISIS DE RESULTADOS**

## **Fase de Captura de Requisitos**

 El primer paso en esta fase fue recaudar la documentación escrita de SIGPO, diagramas y modelos del Sistema, con la finalidad de tener conocimiento de los elementos y procesos que se relacionan con este Sistema.

Dentro de esta fase se obtuvo información acerca de la Coordinación de Postgrado del Decanato de Ciencias y Tecnología, con el objeto de conocer la estructura funcional para la que se desarrolló la presente propuesta, (Figura No. 5)

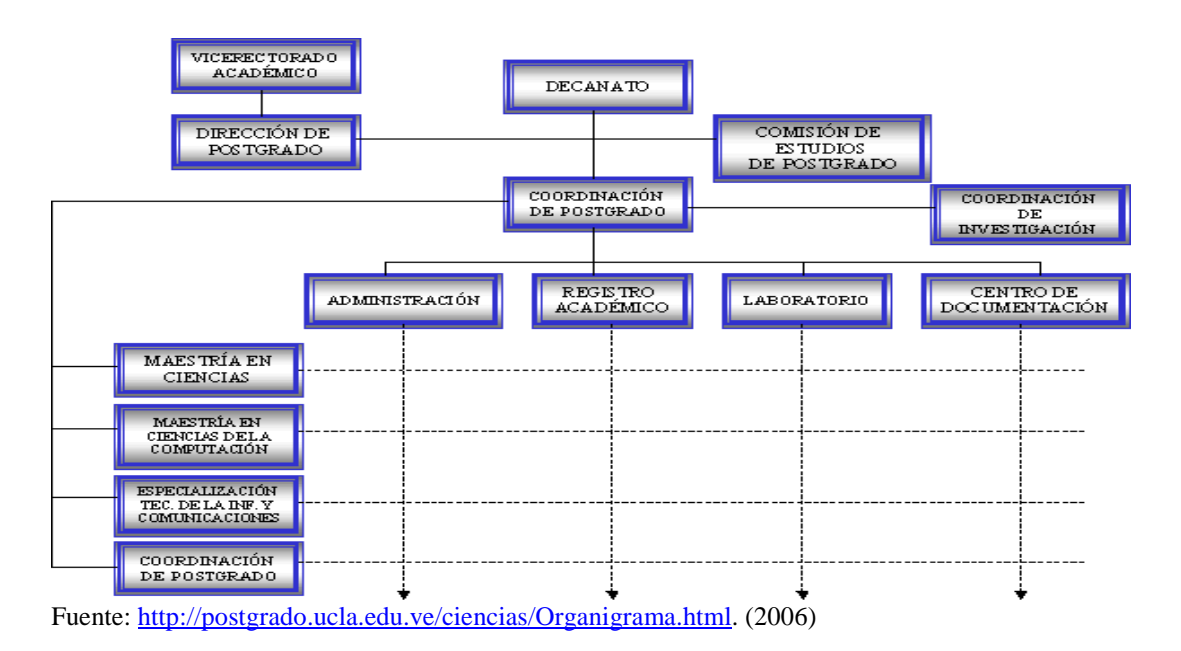

Figura 5. Organigrama de la Coordinación de Postgrado del Decanto de Ciencias y Tecnología.

La información revisada en la página Web de SIGPO señala que este sistema tiene como objetivo general la gestión de los procesos académicos y administrativos de la Coordinación de Postgrado del Decanato de Ciencias y Tecnología, y los siguientes objetivos específicos:

- 1. Diagnosticar la situación actual de la Coordinación de Postgrado del Decanato de Ciencias y Tecnología, a través del análisis de los procesos internos y los procesos de las Coordinaciones de postgrado de otros Decanatos de la UCLA y otras instituciones universitarias de la región.
- 2. Rediseñar los procesos actuales con base en los nuevos enfoques de administración y gerencia organizacional, además de las normativas, lineamientos y directrices de la Dirección General de Postgrado.
- 3. Diseñar una base de datos que maneje en forma integral los datos que se generan en los diferentes procesos es las áreas mencionadas.
- 4. Configurar una plataforma de comunicación que permita la interconexión eficiente de los diversos recursos de hardware a ser utilizados, y garantice la seguridad e integridad de los datos.
- 5. Mantener la disponibilidad y oportunidad de toda la información generada durante la ejecución de los procesos.
- 6. Implementar el software de aplicación, incorporando tecnologías de avanzada, tal como: Lenguajes de última generación, manejadores de base de datos relacionales, tecnología web y elementos de multimedia

En cuanto a la descripción de los módulos que conforman el sistema en cuestión:

- 1. Subsistema de Gestión Administrativa de Recursos Humanos: Los procesos que se ejecutan acá están relacionados con la actualización de la información de: docentes, empleados, obreros y estudiantes ayudantes y becados.
- 2. Subsistema de Gestión Administrativa de Recursos Físicos: En este subsistema se comprenden el manejo de la información de: Planta Física y Equipos.
- 3. Subsistema de Gestión Administrativa de Recursos Económicos: Comprende la administración de: Ingresos Propios y Fondo Rotatorio.
- 4. Subsistema de Gestión de Información y Documentación: Involucra la administración de proceso de actualización de: Documentos (normativas y reglamentos), Referencias Documentales (bibliografías, revistas, tesis), Material Didáctico (clases, material de consulta), entre otros.
- 5. Subsistema de Gestión Académica: Esta referida al manejo de toda la información referente a: Administración de Programas, Pensum (Asignaturas), Baremo, líneas de investigación y planificación, Administración de Información de Estudiantes, Pre-Inscripción, Selección, Inscripción, Prosecución y Trabajo de Grado.
- 6. Subsistema Estratégico de Indicadores de Gestión para Postgrado: Este es un tipo de sistema de orden estratégico que permitirá la construcción de Indicadores de Gestión, basándose en los atributos presentes en el Modelo Conceptual de Datos de la Coordinación. Presentará información estadística y prospectiva para la toma de decisiones.
- 7. Subsistema de Gestión y Administración Dinámica de Actividades Gerenciales (Agenda): Es un subsistema con la capacidad de administrar de manera integrada y dinámica todos los aspectos relacionados con la agenda operativa de actividades académicas y administrativas de la coordinación, comprendiendo: clases, reuniones, eventos; y relacionando planta física, recurso tecnológico, recurso humano, buzón de sugerencias, entre otros.
- 8. Subsistema de Integración de Información: Es un subsistema basado en tecnología Web, que tendrá como finalidad servir como soporte para la gestión de información de forma bi-direccional entre la Base de Datos Centralizada y diversos servicios de información disponibles para los usuarios interesados.

Entre los documentos analizados, fue de vital importancia el Diagrama de Caso de Uso del sistema, (Figura No.6), ya que permitió conocer los actores relacionados y los procesos a nivel macro que constituyen este sistema.

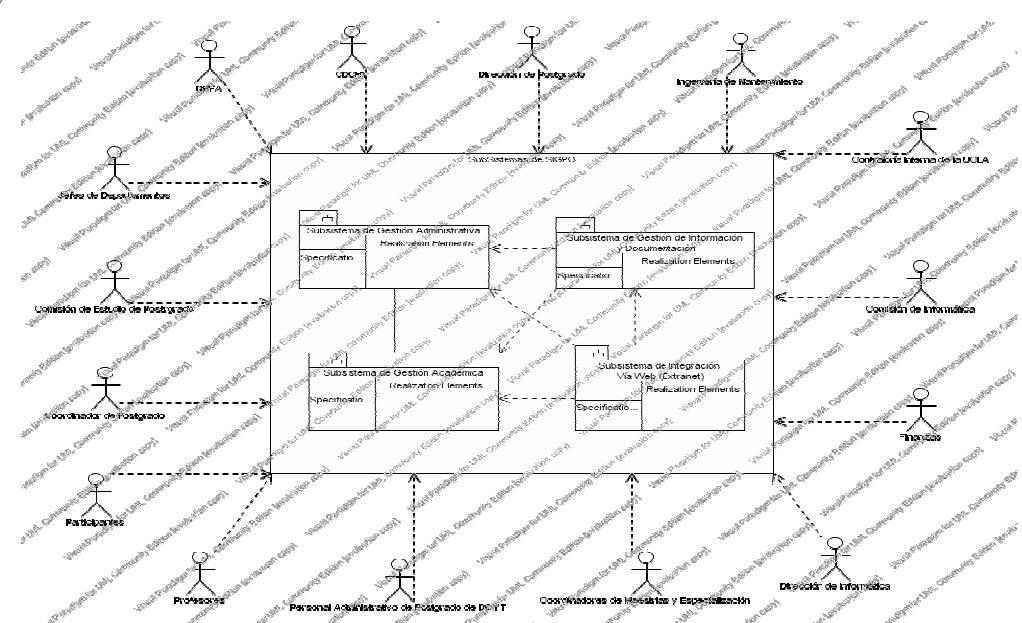

Figura 6. Primer Nivel de Abstracción. Sistema SIGPO

Fuente: Proyecto SIGPO (2003)

Siguiendo la metodología de desarrollo de software seleccionada, XP, continuó con el proceso con la Fase de Captura de Requisitos, para ello se realizó la entrevista, (Anexo B), al Prof. Edgar González, el cual es el arquitecto de software del sistema SIGPO. El objetivo de esta entrevista fue obtener un panorama completo de la situación de desarrollo de SIGPO y de cúales eran las necesidades reales de ofrecer soporte en línea, además se esperaba conocer las características operacionales deseadas.

Se escogió realizar un Entrevista No Estructurada, ya que como expresa Morales B. (s.f.), el objetivo es otorgarle al entrevistado mayor margen de iniciativa y libertad en sus repuestas, esto tomando en cuenta también, que el entrevistado es un especialista en desarrollo de software. La ventaja de utilizar este tipo de entrevista es según Alviez (2007), que el entrevistador puede explorar áreas que surjan espontáneamente y que puede producir información de áreas que no se tomaron en cuenta al principio.

Para determinar las cuestiones a investigar con esta entrevista, se plantearon las siguientes interrogantes básicas, según SENN (1991):

- 1. ¿Cuál es el proceso a realizar?
- 2. ¿Qué funciones va a implementar?
- 3. ¿Qué datos utiliza este proceso?
- 4. ¿Cuáles son los límites de tiempo y recursos?
- 5. ¿Qué controles aplican en el proceso?

También se plantearon las siguientes interrogantes:

- 1. ¿Quién o Quienes realizarían el o los proceso (s)?
- 2. ¿Con qué frecuencia?
- 3. ¿Dónde se realizarían?

Estos planteamientos básicos adicionalmente a la investigación preliminar realizada, y contando con la experiencia del autor de este trabajo en Análisis y Diseño de Sistemas de Información, constituyeron la fuente para la redacción final de este medio para recabar la información necesaria.

Con la información obtenida mediante esta entrevista de nueve (9) preguntas, se pudo establecer la situación actual del desarrollo de SIGPO, en cuanto a lenguaje y tecnologías necesarias, para los cuales el único requisito era que fuera Software Libre, metodologías de desarrollo a utilizar, que se determinó era XP, el lenguaje para el modelado y notación de los objetos, el cual fue UML, y módulos liberados de SIGPO, que se determinó no había ningún modulo liberado para el momento de la entrevista, y estaba en producción el modulo de Preinscripciones utilizando el lenguaje Ruby On Rails® sobre una plataforma LINUX® (específicamente DEBIAN®).

El Prof. González expresó la necesidad de contar con una herramienta que implementara la consulta de documentación para el usuario final, vía WEB, que permitiera al Web Master administrar esta herramienta fácilmente, y además que esta herramienta gestionara recursos multimedia para la presentación de la información. Además debía contar con seguridad a través de definición de usuarios y contraseñas, y por ultimo que debía integrase fácilmente al Sistema SIGPO

En base a esta entrevista, se clasificó cada característica deseada de la herramienta en una Historia de Usuario, tal como lo define la metodología XP.

Cuadro No. 1. Historia de Usuario Herramienta Automatizada que permita Liberar Productos de Documentación.

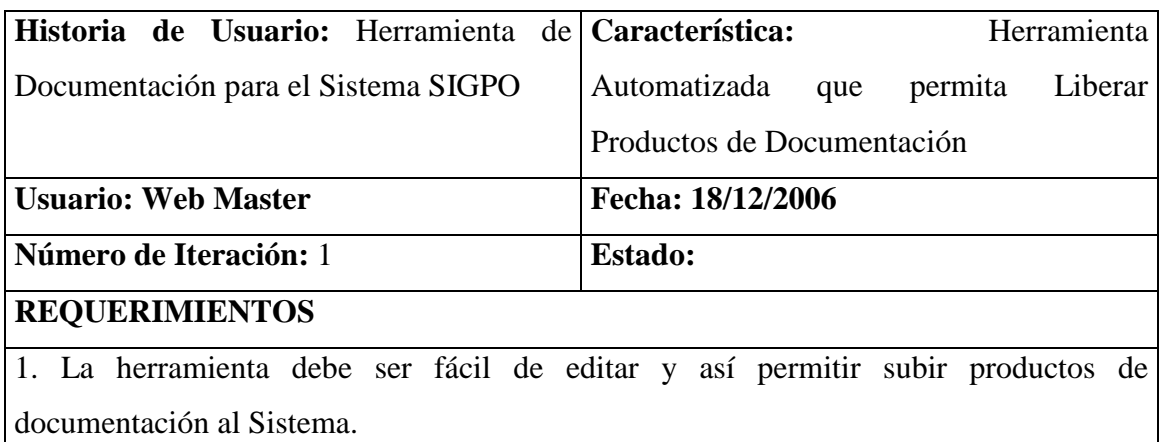

2. La herramienta preferiblemente debe permitir el manejo de plantilla maestra para

facilitar la edición de documentación.

3. La herramienta debe manejar el historial de cada unidad de documentación.

Fuente: Elaboración propia. Mujica, (2007).

# Cuadro No. 2. Historia de Usuario Herramienta que Gestione Recursos Multimedia

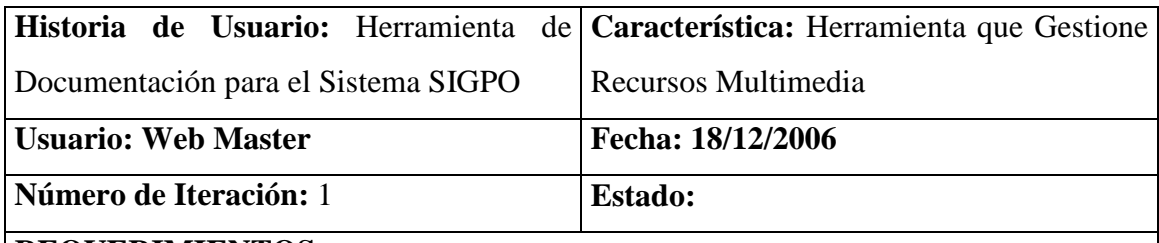

# **REQUERIMIENTOS**

1. La herramienta debe manejar cualquier tipo de información: texto, gráficos, video y audio.

2. Preferiblemente estos recursos puedan ser utilizados simultáneamente si se da el caso.

Cuadro No. 3. Historia de Usuario Herramienta que Maneje Seguridad a través de Usuarios y Contraseñas.

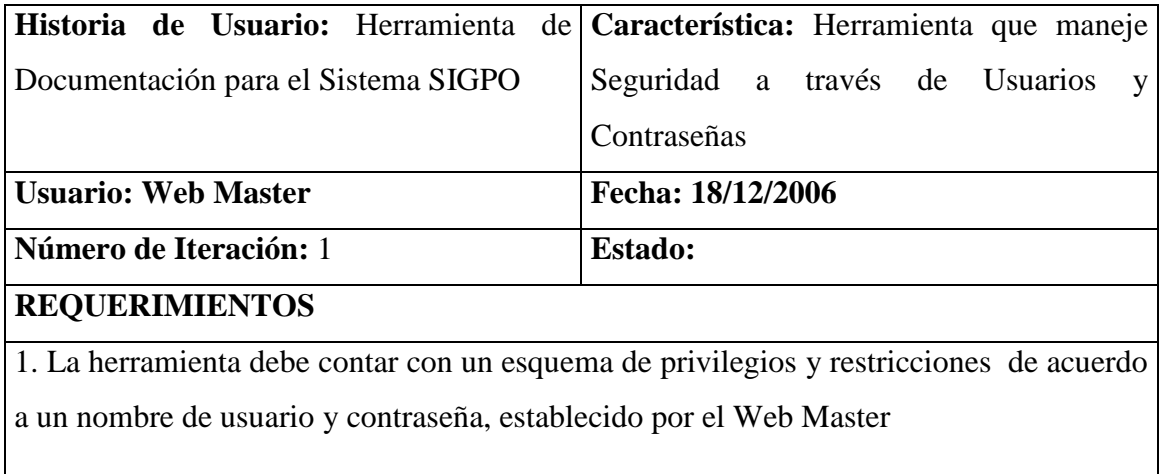

Fuente: Elaboración propia. Mujica, (2007).

Cuadro No. 4. Historia de Usuario Herramienta que se Integra a SIGPO.

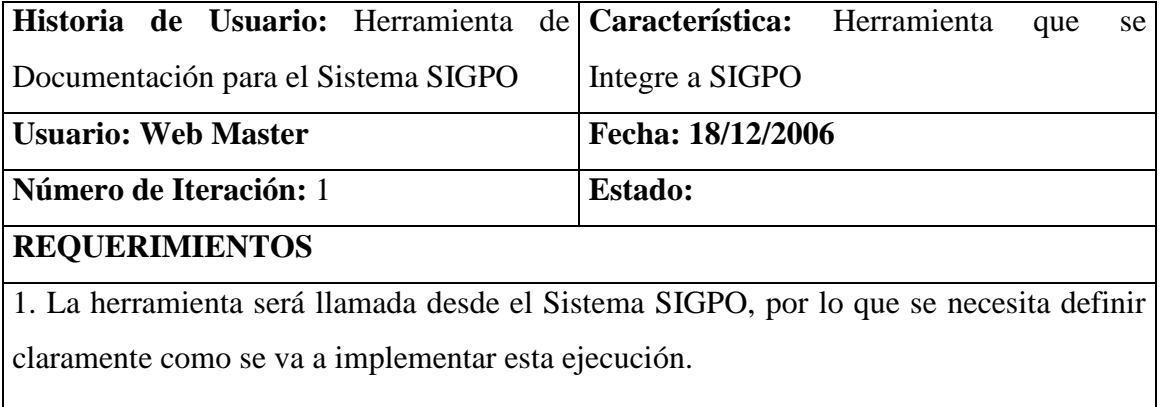

Fuente: Elaboración propia. Mujica, (2007).

Además se estableció la prioridad para estas Historias de Usuarios, la cual establece el orden de abordabilidad, es decir, la secuencia a seguir al desarrollar la herramienta. La prioridad se estableció en el siguiente orden, tomando como base las Historias de Usuario definidas previamente:

- 1. Herramienta Automatizada que permita Liberar Productos de Documentación.
- 2. Herramienta que Gestione Recursos Multimedia.
- 3. Herramienta que maneje Seguridad a través de Usuarios y Contraseñas.
- 4. Herramienta que se Integre a SIGPO.

Una vez establecidas las prioridades, se procedió a dividir en tareas cada Historia de Usuario, para planificar detalladamente su desarrollo.

- 1. Herramienta Automatizada que permita Liberar Productos de Documentación.
	- 1.1 Configurar el equipo con el sistema operativo Linux®, versión UBUNTU®.
	- 1.2 Instalar y configurar el servidor Web APACHE®, con el módulo para ejecutar PHP® 5.
	- 1.3 Instalar y configurar el manejador de Base de Datos MySQL®, como servidor.
	- 1.4 Instalar y configurar PmWIKI®, el cual fue el Gestor de Contenidos, tipo WIKI seleccionado.
	- 1.5 Configurar PmWIKI®, con las características generales de presentación de acuerdo al diseño general del Sistema SIGPO.
	- 1.6 Probar la funcionalidad de edición de páginas.
- 2. Herramienta que Gestione Recursos Multimedia.
	- 2.1 Obtener archivos de multimedia para su manipulación.
	- 2.2 Preparar el script con las instrucciones SMIL para la reproducción de información multimedia.
	- 2.3 Probar la funcionalidad de reproducir multimedia.
- 3. Herramienta que maneje Seguridad a través de Usuarios y Contraseñas.
- 3.1 Diseñar e implementar la Base de Datos que almacena los datos de usuario y password®.
- 3.2 Instalar el conector ADOdb DATABASE, la cual es la librería para PHP de conectividad a Bases de Datos.
- 3.3 Configurar archivo: config.php de PmWIKI®, para que busque los datos de los usuarios en la tabla indicada. .
- 3.4 Probar la funcionalidad de seguridad.
- 4. Herramienta que se Integre a SIGPO.
	- 4.1 Configurar archivo: config.php de PmWIKI®, para que permita el acceso remoto por vía Internet.
	- 4.2 Probar la funcionalidad de conectividad, probando la llamada a la herramienta mediante una instrucción tipo: http://localhost/pmwiki.php

# **Fase de Planificación**

En esta fase se planificaron reuniones y revisiones con el Prof. González semanalmente, para revisar que el diseño del prototipo de la herramienta. Se determinó que el cliente revisaría y aprobaría todos los diagramas y estructuras a utilizar, en la Fase de modelado. Posteriormente en la Fase de desarrollo y Pruebas, se realizarían pruebas unitarias por cada funcionalidad terminada, para ajustar totalmente el diseño con los requerimientos del cliente.

## **Fase de Diseño.**

En esta fase se trabajó con la notación UML para el modelado de las clases y objetos de la Herramienta. En esta fase el primer paso fue delimitar el caso de estudio de esta investigación, mediante un caso de uso mostrado en la Figura No. 7

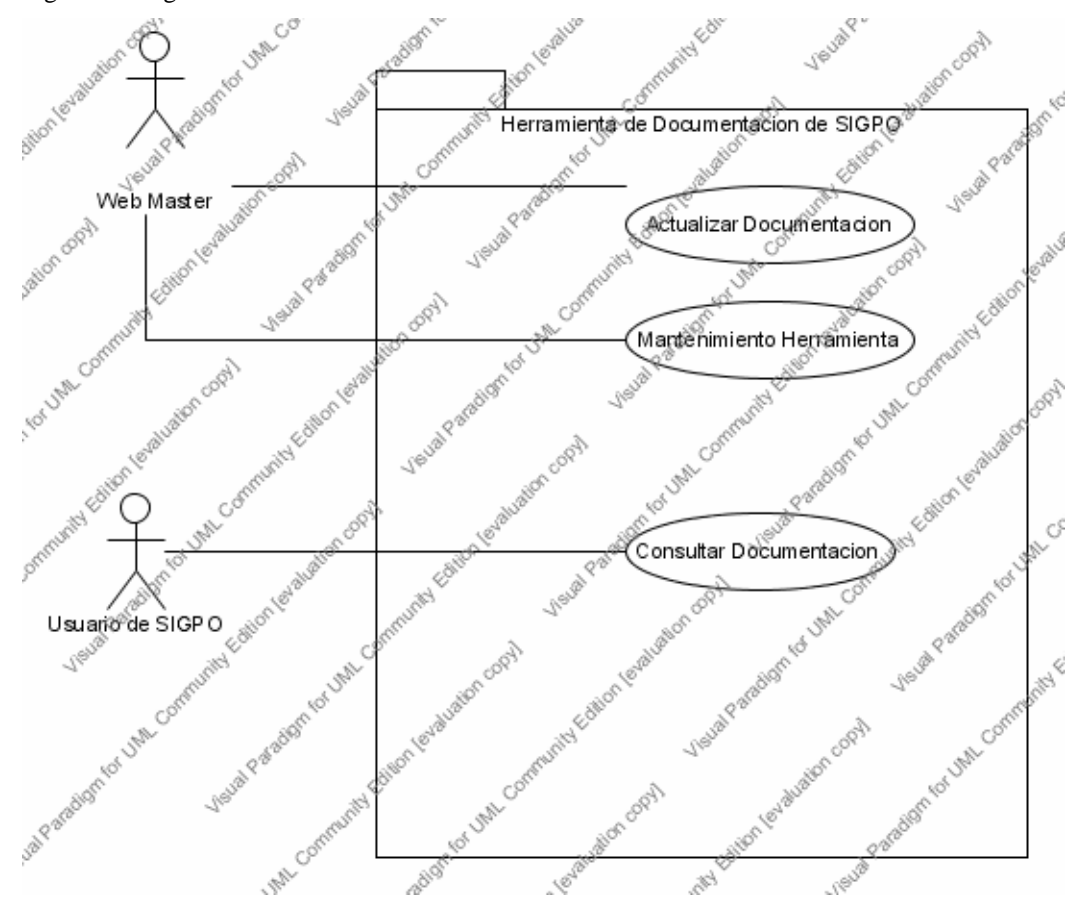

Figura 7. Diagrama de Caso de Uso Herramienta de Documentación de SIGPO

Fuente: Elaboración propia. Mujica, (2007).

Se generó a su vez, el Diagrama de Caso Textual (Cuadros N. 5,6 y 7), para cada uno de sus actores, los Diagramas de Secuencia del Caso de Uso (Figuras 8, 9 y 10), el Diagrama de Comunicación (Figura 11) y un glosario de términos de esta Herramienta.

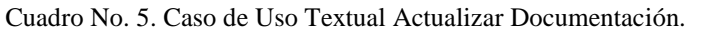

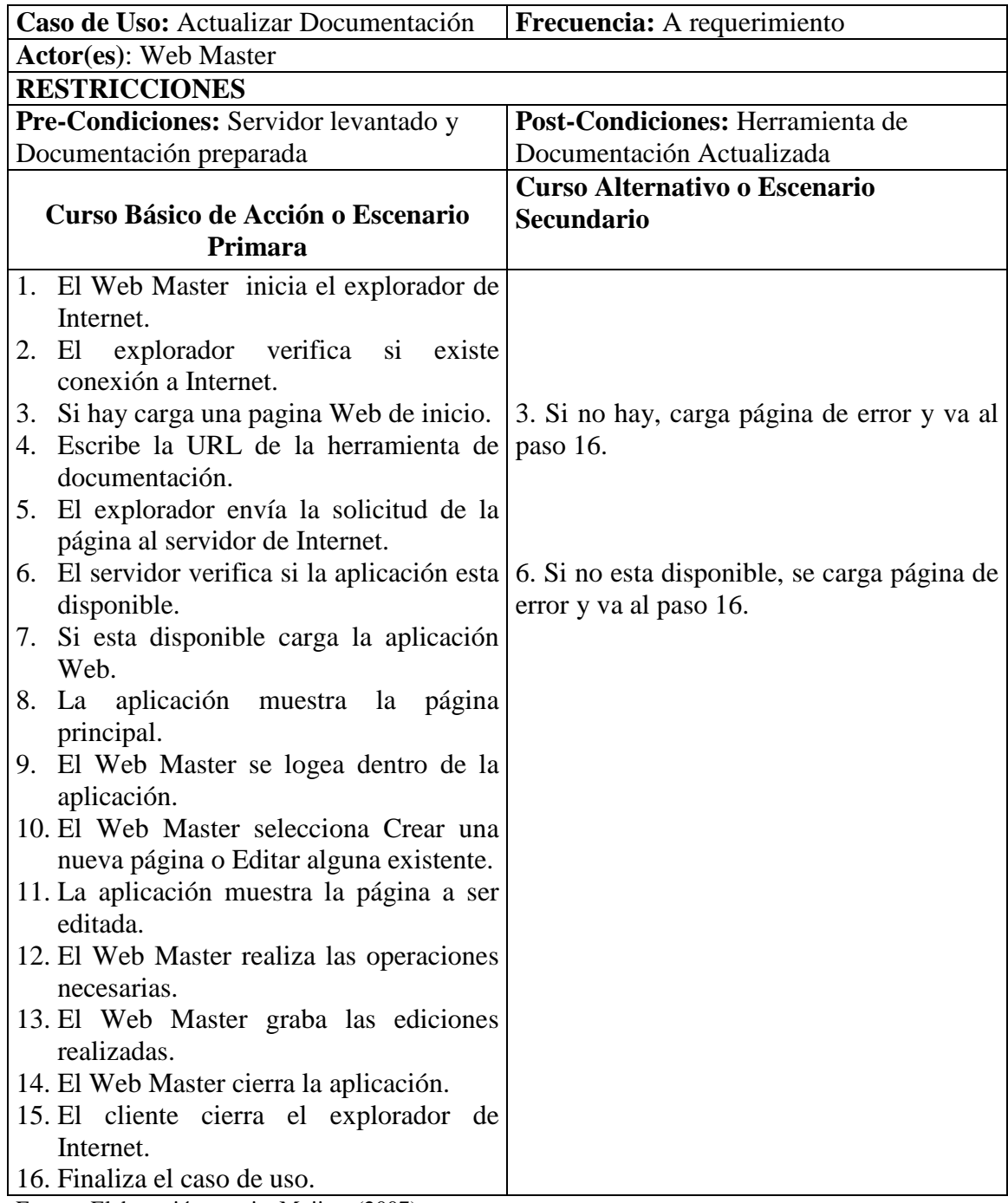

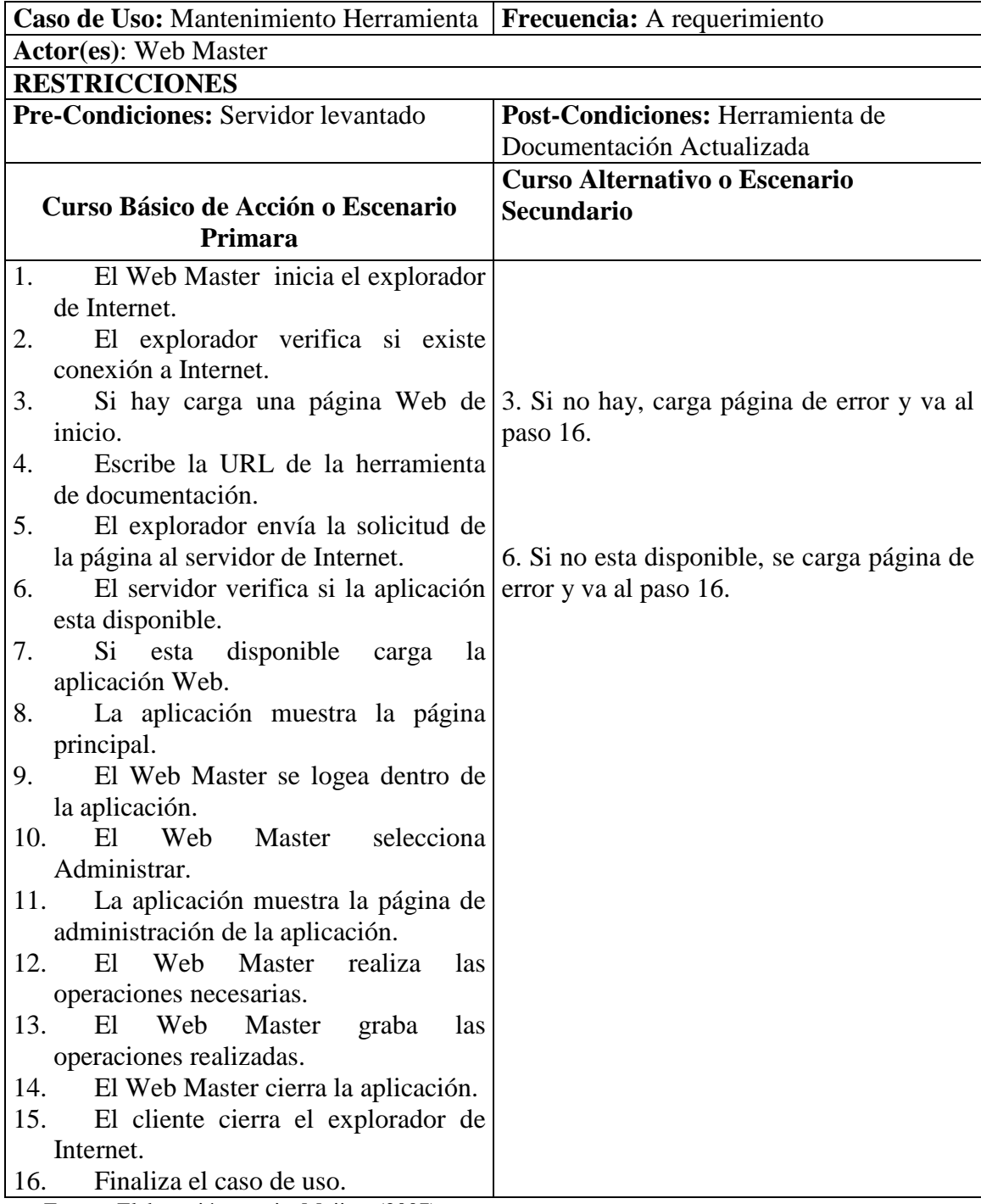

Cuadro No. 6. Caso de Uso Textual Mantenimiento Herramienta.

Cuadro No. 7. Caso de Uso Textual Consultar Documentación.

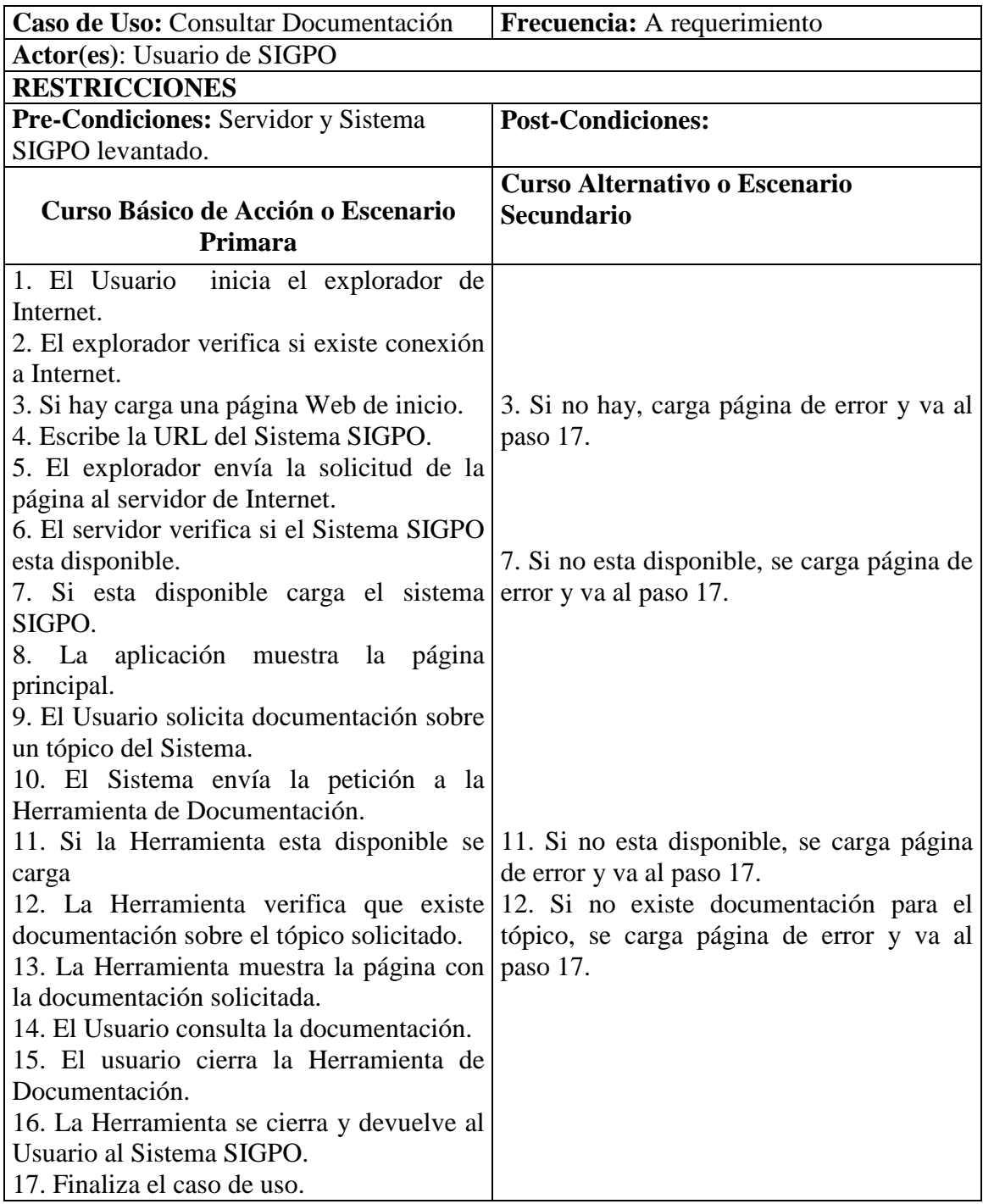

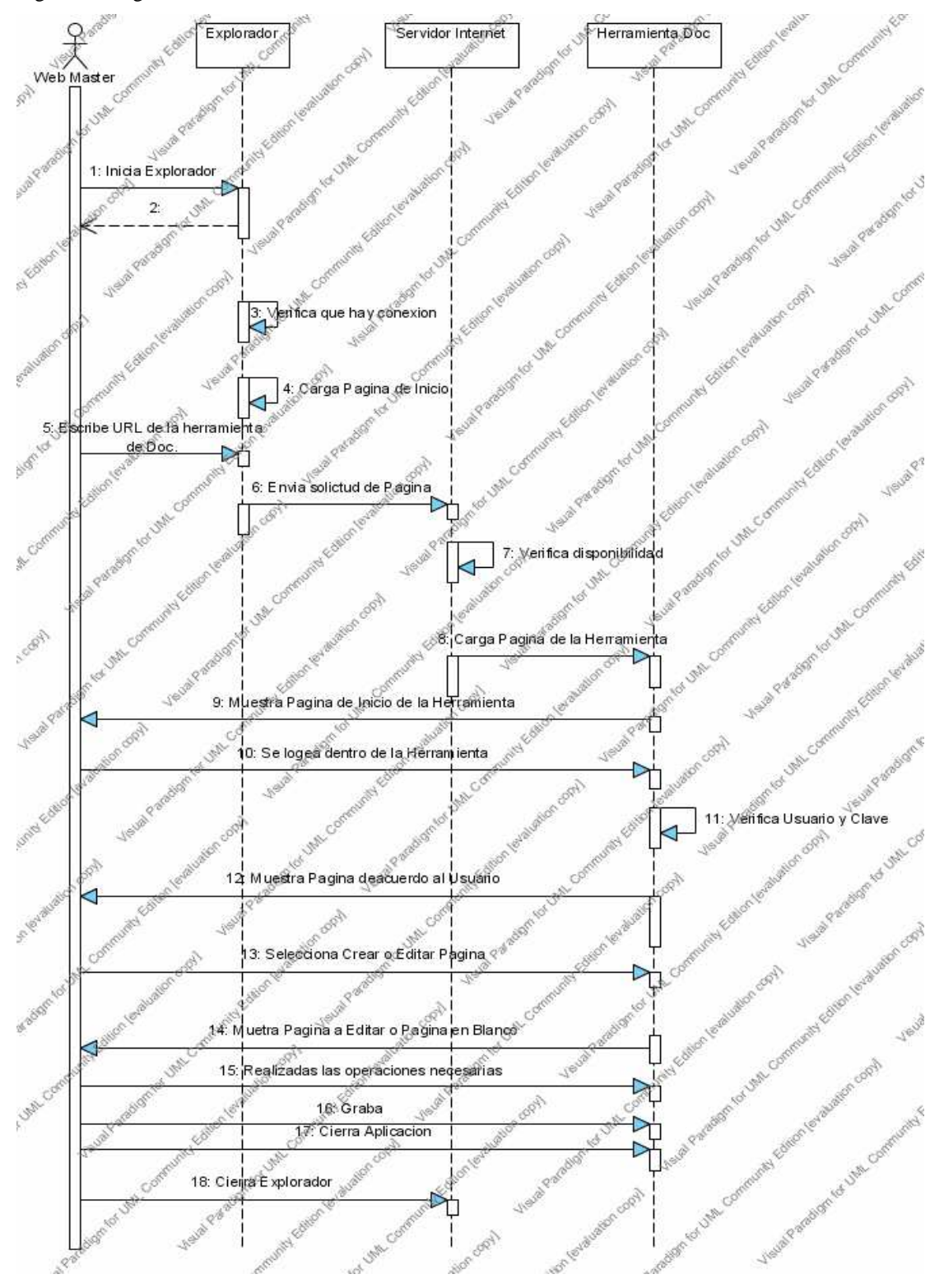

Figura 8. Diagrama de Secuencia Caso de Uso Actualizar Documentación

Fuente: Elaboración propia. Mujica, (2007).

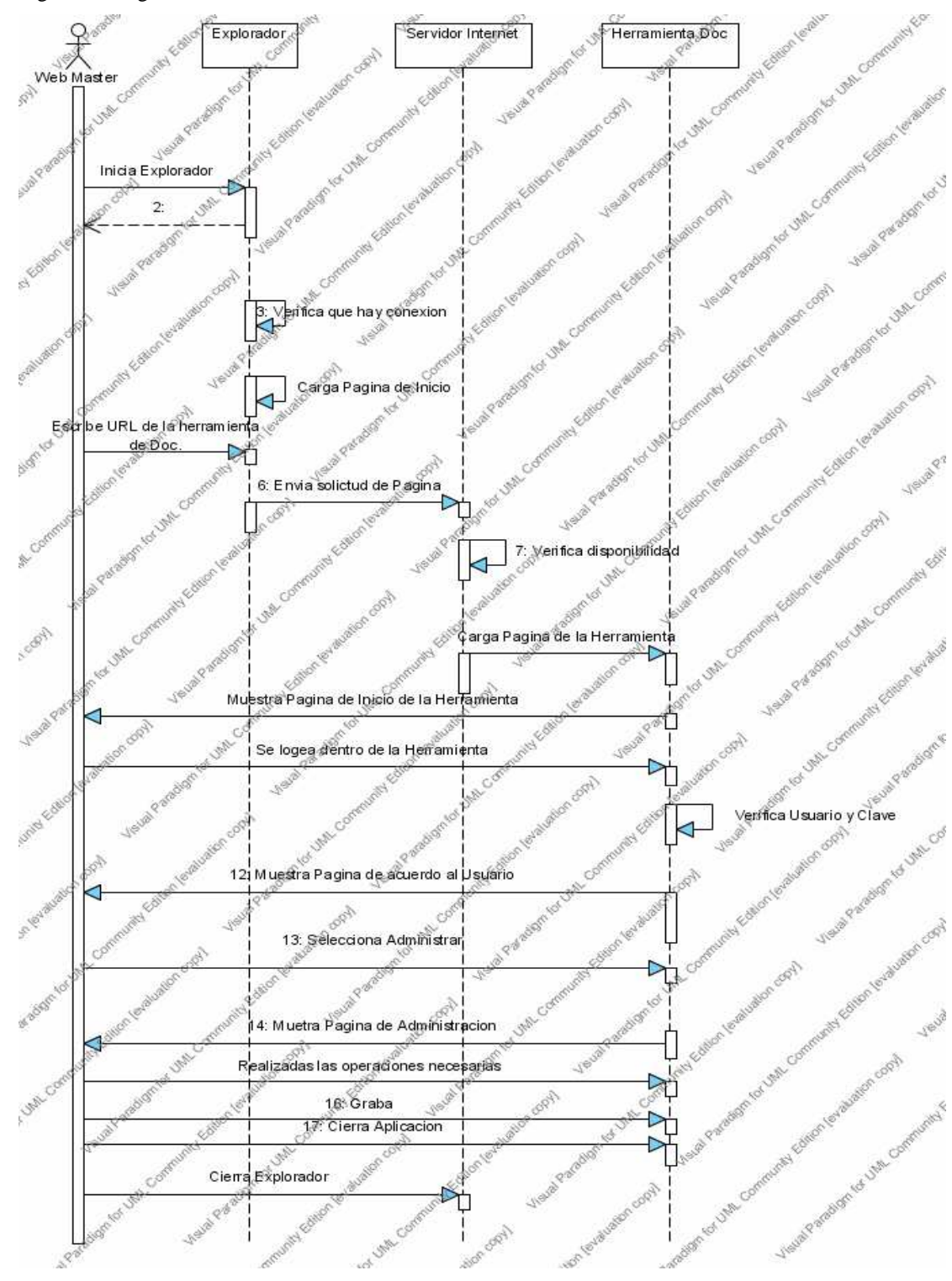

Figura 9. Diagrama de Secuencia Caso de Uso Mantenimiento Herramienta

Fuente: Elaboración propia. Mujica, (2007).

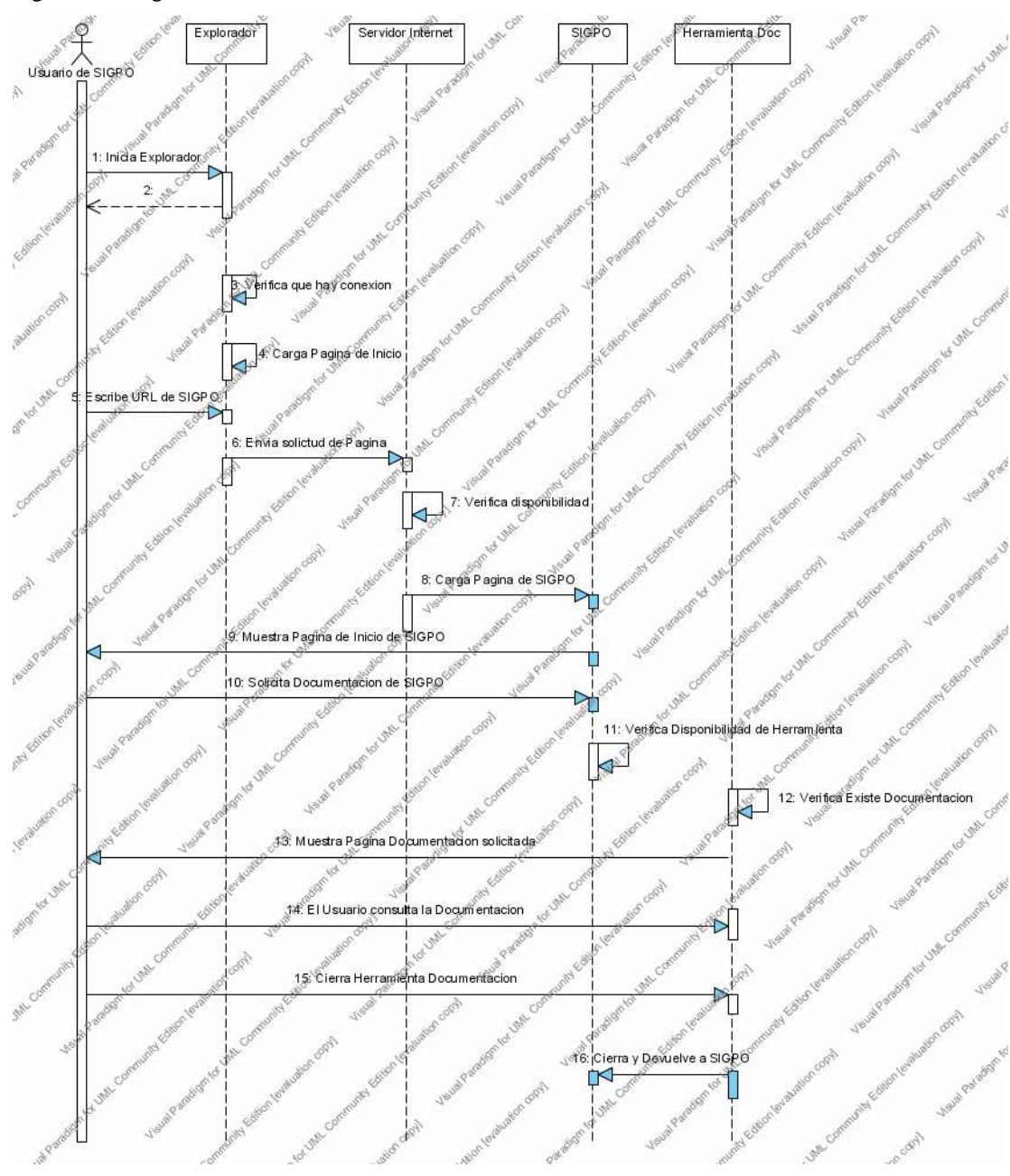

Figura 10. Diagrama de Secuencia Caso de Uso Consultar Documentación

Fuente: Elaboración propia. Mujica, (2007).

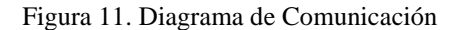

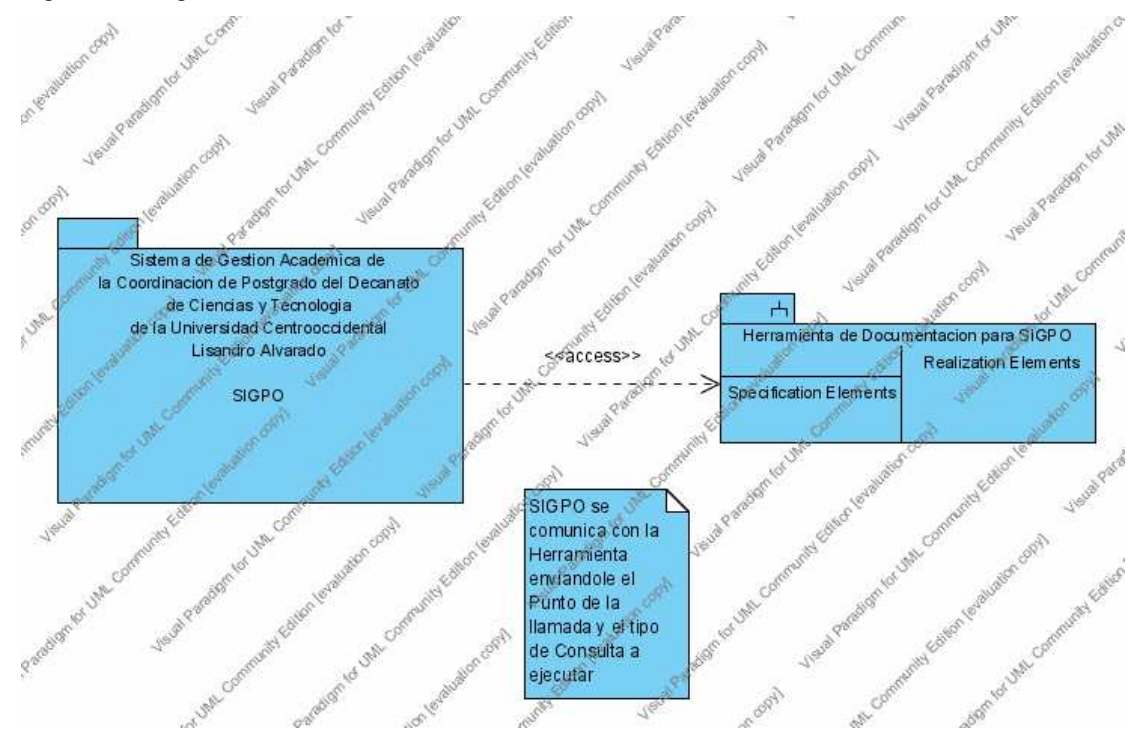

Fuente: Elaboración propia. Mujica, (2007).

# Diccionario de Actores:

**Web Master:** Persona empleado del Decanato de Ciencias y Tecnología encargado de la actualización y mantenimiento de la Herramienta de Documentación del Sistema SIGPO.

**Usuario SIGPO:** Persona que accesa el Sistema SIGPO, puede ser aspirante, estudiante, empleado, profesor, autoridad universitaria, entes externo, es decir todos los usuarios de SIGPO.

**SIGPO:** Sistema de Gestión Académica de la Coordinación de Postgrado del Decanato de Ciencias y Tecnología de la Universidad Centrooccidental Lisandro Alvarado. Este sistema ofrece servicios vía WEB a los usuarios.

**Herramienta de Documentación:** Aplicación tipo WIKI® que mantiene un repositorio de paginas basadas en HTML®, PHP® y SMIL®, donde se despliega la documentación de SIGPO a los usuarios del mismo. Esta aplicación también ofrece sus servicios vía WEB

## Diccionario de Conceptos:

**Logearse:** Acción de registrar el nombre de usuario y clave de acceso para ingresar a la herramienta de documentación con ciertos privilegios definidos previamente

**Crear Nueva Pagina:** Acción de configurar una pagina en HTML nueva dentro de la herramienta de documentación.

**Editar Pagina Existente:** Acción modificar una pagina en HTML ya existente, dentro de la herramienta

**Mantenimiento de la Herramienta:** Proceso de administrar la herramienta de documentación, con la finalidad de mantenerla en un estado correcto y válido, esto puede ser: manejo de usuarios, formatos de la plantilla maestra de las páginas, modificar alguna característica de edición de la herramienta.

## Diseño de Base de Datos:

Se implementó una tabla en una Base de Datos relacional, MySQl, para la gestión de información de los usuarios de la Herramienta de Documentación, específicamente para el control de acceso por perfiles de usuarios y claves de acceso.

La tabla pmwiki\_users, tiene la siguiente estructura física, Cuadro No. 8

| Nombre de Campo   | Tipo de Dato | Descripción del Campo    |
|-------------------|--------------|--------------------------|
| id_int            | Integer      | Numero de registro (auto |
|                   |              | incrementado)            |
| username          | VarChar(30)  | Nombre del Usuario       |
|                   |              | registrado               |
| password          | Varchar(60)  | Palabra Clave del        |
|                   |              | Usuario                  |
| validatecode      | Varchar (60) | Campo de uso interno de  |
|                   |              | pmwiki                   |
| signupdate        | Date         | Ultima fecha de          |
|                   |              | actualización            |
| email             | Varchar(60)  | Correo Electrónico del   |
|                   |              | Usuario                  |
| validatedatefield | Integer      | Campo de uso interno de  |
|                   |              | pmwiki                   |

Cuadro No. 8. Estructura de la Tabla de Usuarios, según especificaciones de PmWiki

Fuente: Elaboración propia. Mujica, (2007).

## **Fase de Desarrollo y Pruebas.**

En esta fase se persiguió la mayor velocidad de desarrollo, como lo indica la metodología, siempre en contacto con el cliente para mantener el camino correcto. Para las pruebas, se realizó las evaluaciones unitarias de cada funcionalidad, y a medida que se incorporaron, se probaba la herramienta en general.

La prueba de integración con la Herramienta se simuló, ya que no se disponía de un módulo de SIGPO, se probó la llamada desde el explorador de Internet, esto funciona solo con escribir la dirección URL, de la herramienta: http://localhost/ pmwiki-2.1.27-pmwiki.php. A esta dirección se le puede colocar un parámetro para llegar a la página especifica, por ejemplo, http://localhost/pmwiki-2.1.27 pmwiki.php? N=Pmwiki.QueEsSIGPO.

 Se presentan a continuación algunas pantallas del prototipo desarrollado por el autor de esta investigación y su descripción.

 Al ejecutar el explorador y escribir la siguiente URL http://localhost/pmwiki-2.1.27-pmwiki.php., se ve la pagina de inicio de la herramienta (Figura No. 12). Figura 12. Página de Inicio de la Herramienta.

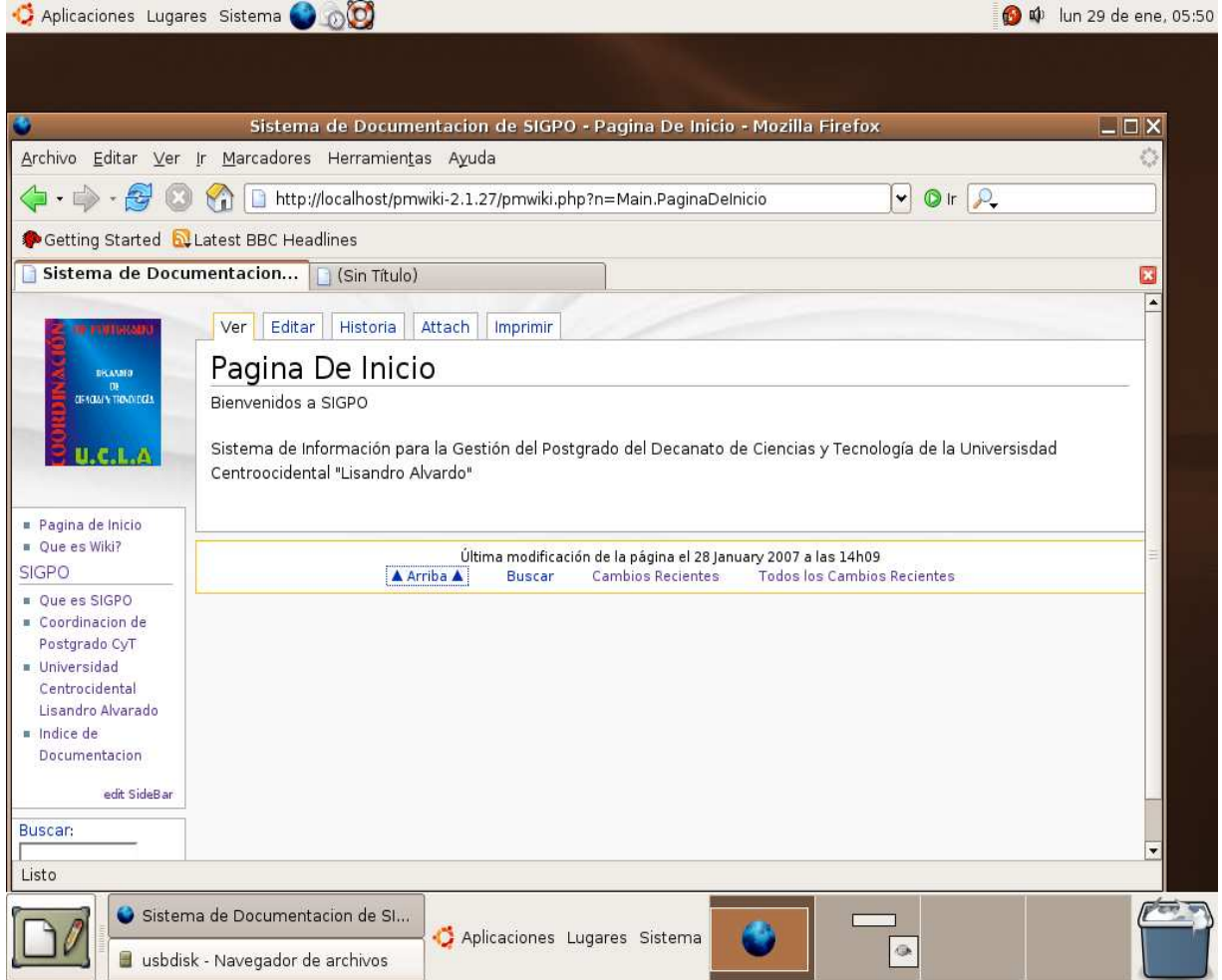

Fuente: Elaboración propia. Mujica, (2007).

 Si el usuario desea editar alguna página debe registrar su contraseña, para validar los privilegios de edición del usuario, (Figura No. 13)

Figura 13. Página de Solicitud de Contraseña para Edición.

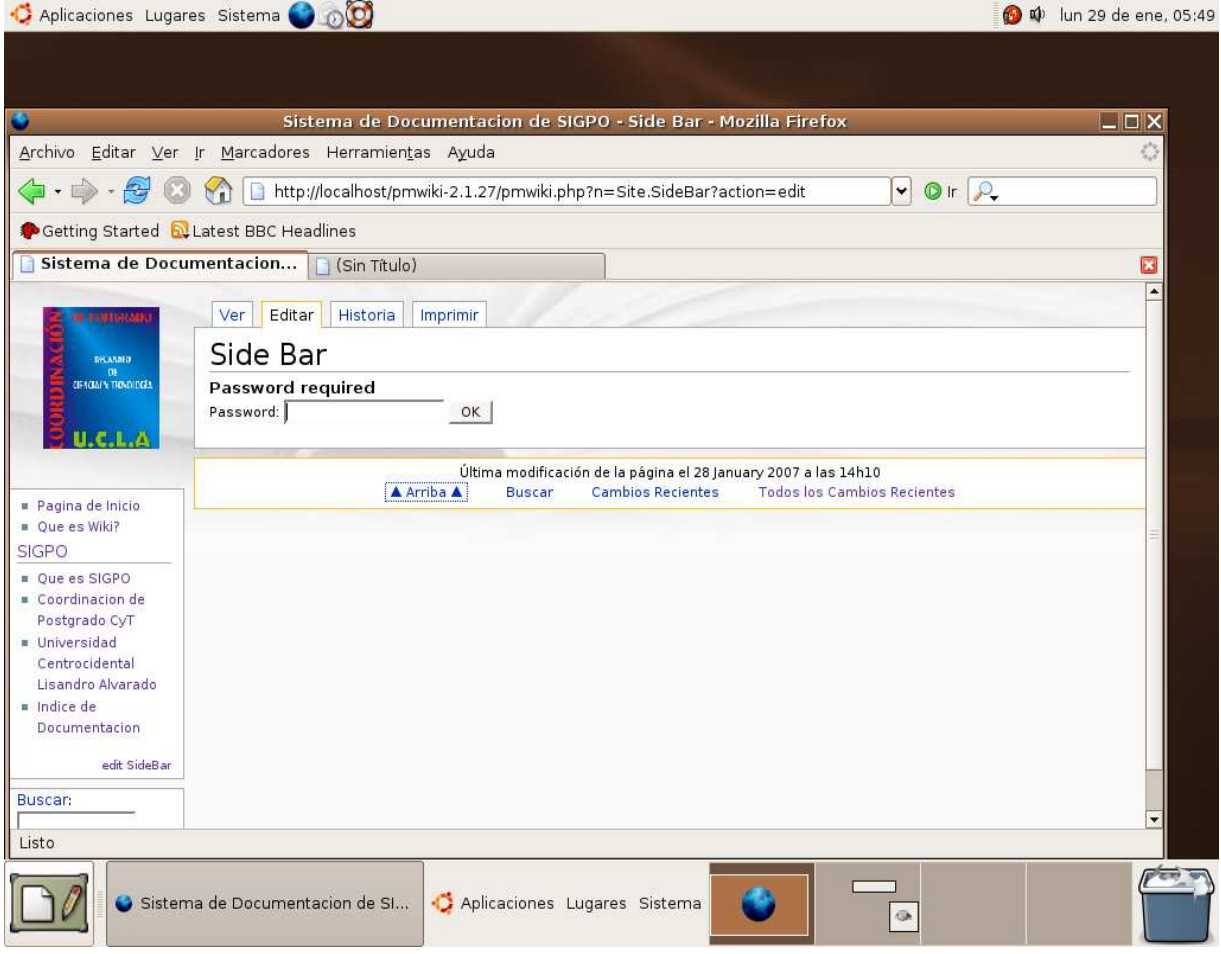

Fuente: Elaboración propia. Mujica, (2007).

A continuación se presenta una página con contenido de información textual (Figura No. 14).

Figura 14. Página con Contenido en Texto.

|                                                                                                    | Sistema de Documentacion de SIGPO - Que Es SIGPO - Mozilla Firefox                                                                                                    | $  \_   \square   \times$ |
|----------------------------------------------------------------------------------------------------|----------------------------------------------------------------------------------------------------|---------------------------|
|                                                                                                    | Archivo Editar Ver Ir Marcadores Herramientas Ayuda                                                                                                    |                           |
| $\left\langle \blacksquare\cdot\square\right\rangle \cdot \left\vert \triangleright\right\rangle$<br><b>E3</b> | http://localhost/pmwiki-2.1.27/pmwiki.php?n=PmWiki.QueEsSIGPO<br>$Q$ ir $Q$<br>$\blacktriangledown$                                                                                                    |                           |
|                                                                                                    | Getting Started & Latest BBC Headlines                                                                                                    |                           |
|                                                                                                    | Sistema de Documentacion   [3] (Sin Título)                                                                                                    | ×                         |
| <b>DELTISCOATE</b>                                                                                             | Historia<br>Attach<br>Imprimir<br>Editar<br>Ver                                                                                                    |                           |
| DRAMMO.                                                                                                    | Que Es SIGPO                                                                                                    |                           |
| <b>GENOMEN TRANDECLY</b>                                                                                       | Sigpo                                                                                                    |                           |
|                                                                                                    | Código CDCHT                                                                                                    |                           |
|                                                                                                    | Nombre del Proyecto 009-CT-2005                                                                                                    |                           |
| Pagina de Inicio<br>Oue es Wiki?                                                                               | Sistema de Información para la Gestión del Postgrado del Decanato de Ciencias y Tecnología                                                                                                    |                           |
| <b>SIGPO</b>                                                                                                   | Descripción General                                                                                                    |                           |
| Oue es SIGPO<br>Coordinacion de<br>Postgrado CyT<br>Universidad<br>Centrocidental<br>Lisandro Alvarado         | Las más recientes tendencias en gestión organizacional, están ejerciendo una presión constante en el devenir diario de<br>todas las instituciones. La necesidad de aumentar la eficiencia y la efectividad en el alcance de los objetivos y metas<br>está causando la aparición de fenómenos que son constantes, hoy día, en gran parte de las organizaciones: la Mejora<br>Continua y la Gestión de Calidad. |                           |
| Indice de<br>Documentacion<br>edit SideBar                                                                     | Es por ello, que en búsqueda del logro de estas metas y apoyándose en el vertiginoso avance de las tecnologías de<br>información y comunicaciones, las organizaciones modernas están cambiando la forma de hacer las cosas y repensando<br>sus áreas de negocios, en pro de alcanzar altos niveles de competitividad y eficiencia.                                                                            |                           |
| <b>Buscar:</b>                                                                                                 | No ajeno a esto, la Coordinación de Postgrado del Decanato de Ciencias y Tecnología, en sintonía con la Visión y Misión                                                                                                    |                           |

Fuente: Elaboración propia. Mujica, (2007).

La herramienta permite la edición de contenido de información en los formatos de imágenes más usados (jpg, jpeg, entre otros), (Figura No. 15).

Figura 15. Página con Contenido en Imágenes.

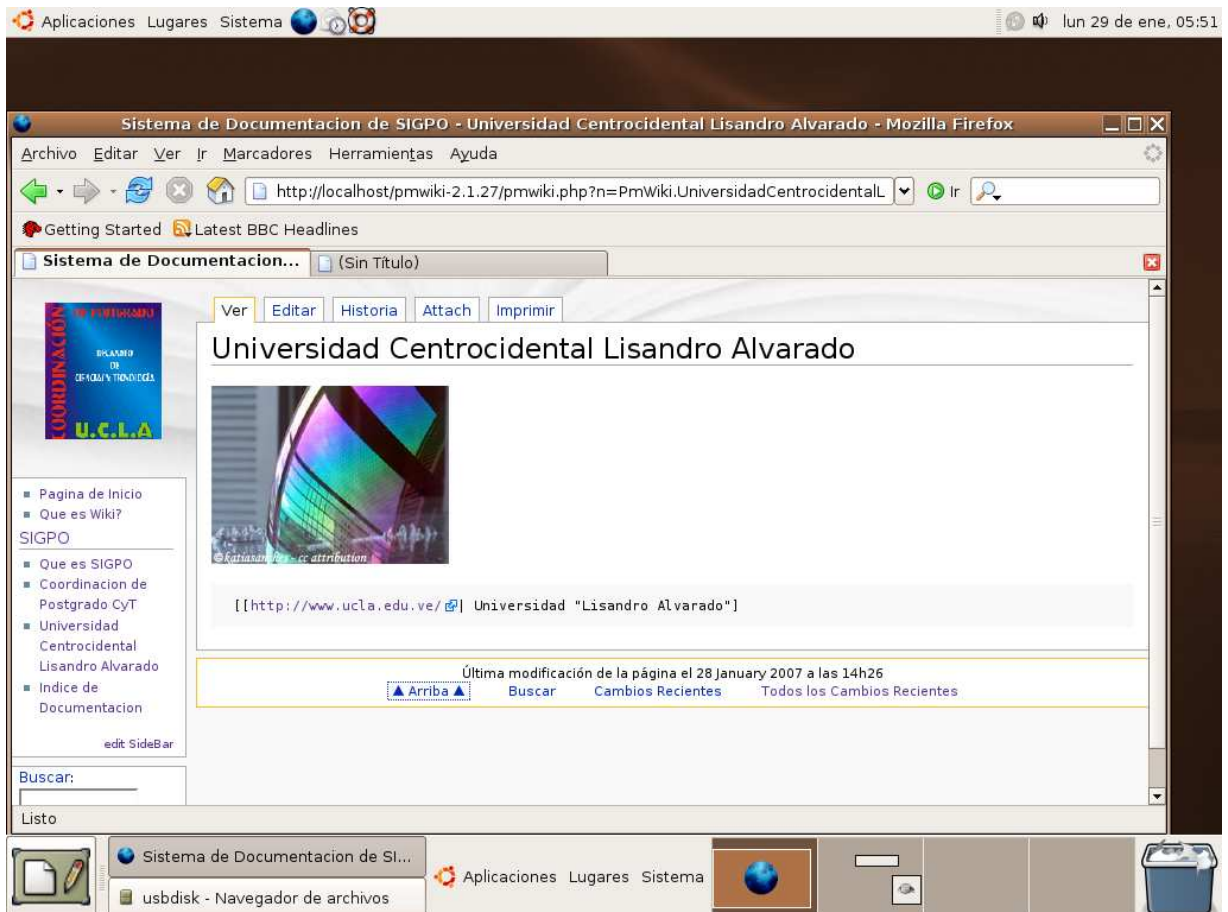

Fuente: Elaboración propia. Mujica, (2007).

Además se implementó la edición de contenido de información en los formatos de video, en este caso se utilizó el Reproductor de Videos de Google®, (Figura No. 16).

Figura 16. Página con Contenido en Video.

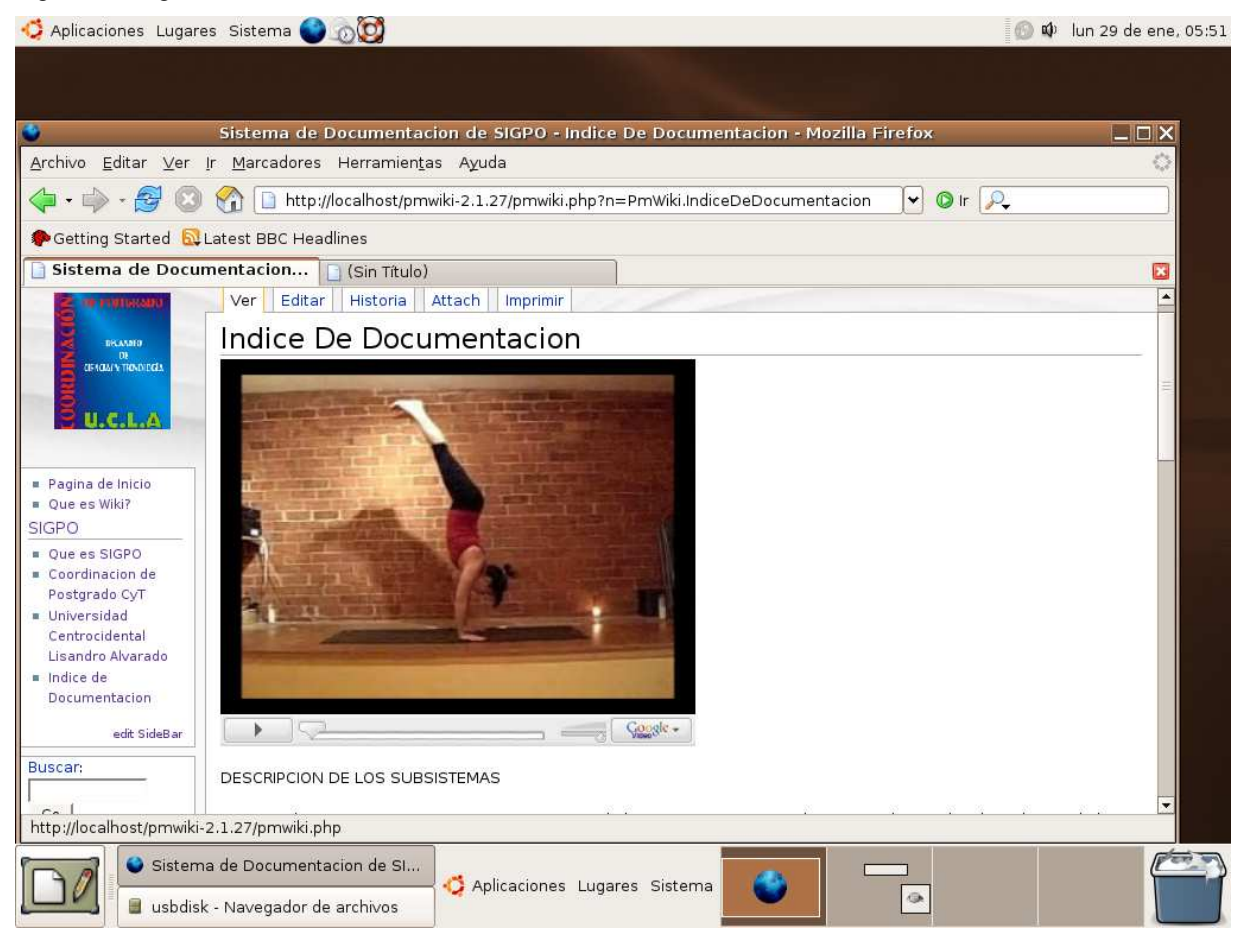

Fuente: Elaboración propia. Mujica, (2007).

La herramienta suministra facilidades de búsqueda de información, dentro de su base de datos, ya que posee un motor de búsqueda propio, (Figura No. 17).
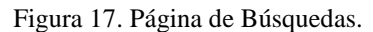

|                                                                 | Aplicaciones Lugares Sistema (C)<br>(d) lun 29 de ene, 05:53                                                                                                    |  |
|-----------------------------------------------------------------|----------------------------------------------------------------------------------------------------|--|
|                                                                 |                                                                                                    |  |
|                                                                 | $\Box$ $\Box$ $\times$<br>Sistema de Documentacion de SIGPO - Search - Mozilla Firefox                                                                                                    |  |
|                                                                 | Archivo Editar Ver Ir Marcadores Herramientas Ayuda                                                                                                    |  |
|                                                                 | $Q$ ir $Q$                                                                                                    |  |
|                                                                 | Getting Started & Latest BBC Headlines                                                                                                    |  |
|                                                                 | Sistema de Documentacion   Sin Título)<br>×                                                                                                    |  |
| <b>ENTIRCORY</b>                                                | Editar<br>Historia<br>Attach<br>Imprimir<br>Ver                                                                                                    |  |
| <b>DRAMMO</b>                                                   | Search                                                                                                    |  |
| <b>GEIGALY TRADICAL</b>                                         | Universidad Lisandro Alvarado<br><b>Buscar</b>                                                                                                    |  |
|                                                                 | Resultados de la búsqueda de Universidad Lisandro Alvarado                                                                                                    |  |
|                                                                 | PmWiki /                                                                                                    |  |
| Pagina de Inicio<br>Oue es Wiki?                                | UniversidadCentrocidentalLisandroAlvarado                                                                                                    |  |
| <b>SIGPO</b>                                                    | Site /                                                                                                    |  |
| Oue es SIGPO                                                    | SideBar                                                                                                    |  |
| Coordinacion de<br>Postgrado CyT                                | 2 páginas encontradas de 630 páginas buscadas.                                                                                                    |  |
| Universidad<br>Centrocidental                                   | A search for more than one word will find pages that contain all of the words. Use quotation marks to search for a phrase.<br>Also use quotes for text with punctuation or special characters.           |  |
| Lisandro Alvarado<br>Indice de<br>Documentacion<br>edit SideBar | To limit your search to a single group, enter the group name followed by a slash at the beginning of the search string<br>(e.g., "PmWiki/" or "Main/"). To list all pages, enter a slash for the search. |  |
| <b>Buscar:</b>                                                  | Search examples                                                                                                    |  |
|                                                                 | To find pages containing<br>Enter                                                                                                    |  |
| Listo                                                           |                                                                                                    |  |
|                                                                 | Sistema de Documentacion de SI<br>Aplicaciones Lugares Sistema                                                                                                    |  |
|                                                                 | usbdisk - Navegador de archivos                                                                                                    |  |

Fuente: Elaboración propia. Mujica, (2007).

A continuación se muestra la pantalla de control de edición de páginas, (Figura No. 18). Los usuarios con los privilegios de adecuados de edición, pueden cambiar cualquier página, con solo abrirla y seleccionar la pestaña de edición.

Figura 17. Página de Control de Edición.

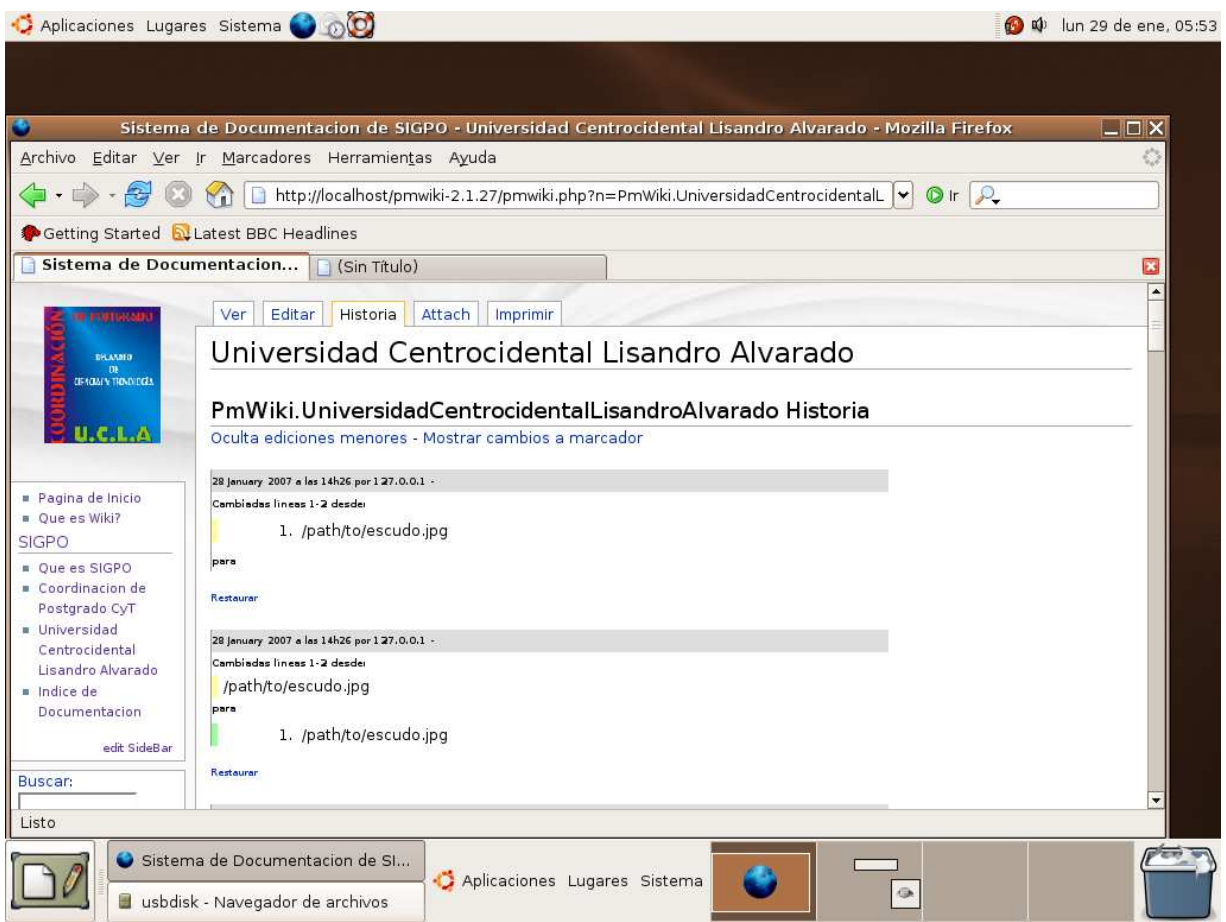

Fuente: Elaboración propia. Mujica, (2007).

# **CAPITULO V CONCLUSIONES Y RECOMENDACIONES**

# **Conclusiones**

 Una vez finalizado el desarrollo del prototipo de la Herramienta de Documentación para el Sistema de Gestión Académica de la Coordinación de Postgrado del Decanato de Ciencias y Tecnología de la Universidad Centroccidental Lisandro Alvarado (UCLA), el autor de esta investigación llega a las siguientes conclusiones, con respecto a las interrogantes planteadas:

1. Mediante la investigación, sobre todo de bibliografía electrónica en Internet, se pudo determinar que existen muchas herramientas y tecnologías que permiten la edición y publicación de información en múltiples medios de representación. Además muchas de estas herramientas son optimizadas para la edición vía WEB, estos son los Sistemas Gestores de Contenido, entre los que se encuentran las herramientas WIKI. También quedó evidenciado que hay una corriente mundial a utilizar estas herramientas en los medios de educación, con miras a eliminar la barrera del tiempo y espacio, mediante el uso de servicios WEB.

2. Con respecto a la representación de información multimedia, aunque hay una tendencia a utilizar SMIL, las herramientas WIKI trabajan más fácilmente con el estándar SVG, el cual permite representaciones vectoriales.

3. EL diseño óptimo, y tomando en cuenta las herramientas a disposición, es el que por defecto ofrece las herramientas WIKI, los documentos se almacenan localmente, con el mecanismo de almacenaje en disco. La información de los usuarios y niveles de acceso se gestiona de manera más eficiente, de cara al administrador de sistemas, mediante el uso de Base de Datos.

4. Aunque se utilizaron varios componentes tales como: WEB Server Apache®, Motor de PHP® 5, MySQL® y PmWIKI®, estas herramientas se engranan perfectamente y no fueron inconveniente a la hora del desarrollo del prototipo. Así mismo la integración con SIGPO es sencilla, ya que solo hace mediante la invocación a un URL para cargar la herramienta.

# **Recomendaciones**

En base a las conclusiones planteadas el autor considera conveniente:

1. En una segunda iteración de la fase de planificación y desarrollo de XP, afinar la utilización de SMIL, o de otro lenguaje, para la reproducción del multimedia.

2. Implantar la Herramienta en las pruebas del Modulo de Preinscripción de SIGPO, a liberar en Enero del 2007, para de una vez depurar la integración con SIGPO y la interacción con los usuarios.

3. Implementar varios perfiles de usuarios que puedan editar la documentación, así el proceso seria más automático, ya que por ejemplo los mismos profesores pudieran documentar sus procesos.

4. A futuro se debería diseñar, basado en la misma filosofía de servicio WEB, el Manual de Sistema, lo que permitirá auto documentar el sistema SIGPO por los desarrolladores

# **REFERENCIAS BIBLIOGRÁFICAS**

#### Alviez, J. **Recolección de Datos.**

URL:http://www.monografias.com/trabajos12/recoldat/recoldat.shtml. Consulta: Enero del 2007

- Cuerda, X., Minguillon, A. **Introducción a los Sistemas de Gestión de Contenidos (CMS) de código abierto.** (2004). URL: http://www.uoc.edu/mosaic/articulos/cms1204.html. Consulta: Abril del 2006
- Diéguez R. **Documentación de Sistemas.** URL: http://www.monografias.com/trabajos6/dosi/dosi.shtml. Consulta: Abril del 2006
- Ferrer, J., Robles, G. (2002). **Programación Extrema y Software Libre.**  URL:http://www.ultimaorbita.com/raciel/x-ezine/x2/2x010- XP.html#AEN29. Consulta: Abril del 2006.
- Gil, A., García, F. **Sistemas de Apoyo al Usuario en Línea.** (2002). URL: griho.udl.es/ipo/doc/14Apoyo.doc. Consulta: Enero del 2006
- Horton, W. (1990). **Design, Writing Online Documentation Help Files to Hipertext.** Edit. John Wiley & Sons Inc.
- Lamarca, M. **Fundamentos, Metodología y Aplicaciones de las Tecnologías Documentales y Procesamiento de la Información.**  URL:http://www.hipertexto.info/documentos/otros\_leng.htm. Consulta: Enero del 2006
- Leterier, P. (2002). **Desarrollo de Software Orientado a Objetos usando UML.** URL: http://www.dsic.upv.es/~uml/. Consulta: Diciembre del 2006
- LINUX UBUNTU. URL: http://www.ubuntu-es.org/. Consulta: Diciembre del 2006
- **Manual de Trabajos de Grado de Especialización, Maestría y Tesis Doctórales**. Caracas – Venezuela Universidad Pedagógica Experimental Libertador. 2002.
- **Manual para la Elaboración del Trabajo Conducente al Grado Académico de: Especialización, Maestría y Doctorado**. Universidad Centroccidental "Lisandro Alvarado" (UCLA). 2002.
- Martra, P. **Introducción a UML.** URL: http://programacion.com/tutorial/uml/. Consulta: Diciembre del 2006.
- Morales, F. **Modulo de Levantamiento de Información**. URL: http://www.monografias.com/trabajos11/modul/modul.shtml. Consulta: Enero del 2007.
- **MYSQL 5.0.** URL: http://dev.mysql.com/doc/refman/5.0/es/index.html. Consulta: Diciembre del 2006.
- **OBJETIVOS INSTITUCIONALES DE LA UCLA.** URL: http://www.ucla.edu.ve/valores/politicas\_institucionales.htm. Consulta: Abril del 2006.
- Ostrovskaya, Y. **Desarrollo de Software para Intranet bajo Tecnología JSP: Sistema de Inscripción en la UDLP-P.** URL: http://catarina.udlap.mx/u\_dl\_a/tales/documentos/lis/ostrovskaya\_ya/. Consulta: Abril del 2006.
- Parra, E. (2005). **Desarrollo de los Módulos de Preinscripción y Selección de SIGPO: Sistema de Gestión Académica del Postgrado del Decanato de Ciencias y Tecnologías de la Universidad CentroOccidental Lisandro Alvarado.** Trabajo de postgrado, Decanato de Ciencias y Tecnología, UCLA, (Barquisimeto)
- PHP. URL: http://www.php.net/manual/es/. Consulta: Diciembre del 2006-Enero del 2007
- **PMWIKI.** URL: http://www.pmwiki.org/wiki/PmWiki/DocumentationIndex. Consulta: Diciembre del 2006-Enero del 2007
- Pressman, R. (2000). **Ingeniería del Software, Un Enfoque Practico.** Edit. McGraw-Hill, 5ª Edición, Madrid - España.
- Robles, G., Ferrer, J. (2002). **Programación Extrema y Software Libre**,. URL: http://www.ultimaorbita.com/raciel/x-ezine/x2/2x010-XP.html. Consulta: Abril del 2006
- Saavedra y Pérez. (2002). **Desarrollo del Modulo Académico de SIGEPOST: Sistema para la Gestión para la Coordinación de Postgrado de la Facultad de Ciencias de la UCV**. Trabajo de postgrado, UCV, Facultad de Ciencias, (Caracas)

Sabino, C. (1994). **Como Hacer una Tesis y Elaborar todo Tipo de Escritos**.

Edit. Panapo. 3ra Edición.

- **SEBASTIÁN (Sistema Educativo Basado en Internet)**. URL: www.it.uc3m.es/~sebas. Consulta: Enero del 2006.
- Senn, J. (1991). **Análisis y Diseño de Sistemas de Información.** Edit. McGraw Hill. 2da Edición.
- **SIGPO**. URL http://www.myjavaserver.com/~proyectosigpo/. Consulta: Abril del 2006.
- Sommerville, I. (2002). **Ingeniería del Software.** Edit. Addison Wesley, 6ª Edición, Argentina.
- Soto y Ponte. (2002). **Modulo de Preinscripción para el Sistema de Gestión de Postgrado de la Facultad de Ciencias de la UCV.** Trabajo de postgrado, UCV, Facultad de Ciencias, (Caracas)
- Universidad Nacional Abierta (UNA). (1999). **Técnicas de Documentación e Investigación I.**
- Universidad Nacional Abierta (UNA). (1999). **Técnicas de Documentación e Investigación II.**
- **WEB SERVER APACHE.** URL: http://httpd.apache.org/docs/2.0/. Consulta: Diciembre del 2006.

**ANEXOS** 

**ANEXO A** 

**.-***Curriculum del Autor (a).*

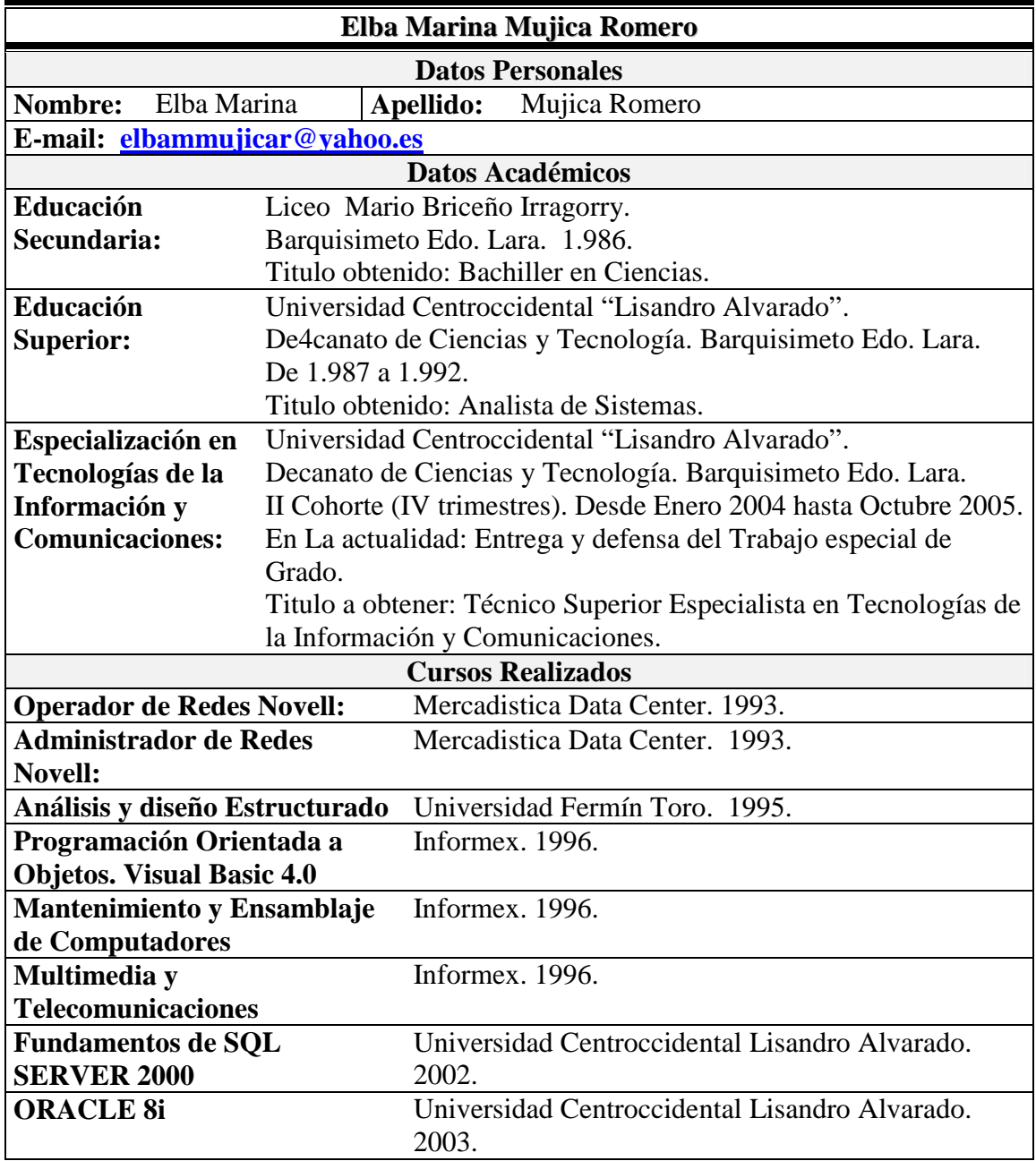

**ANEXOB** 

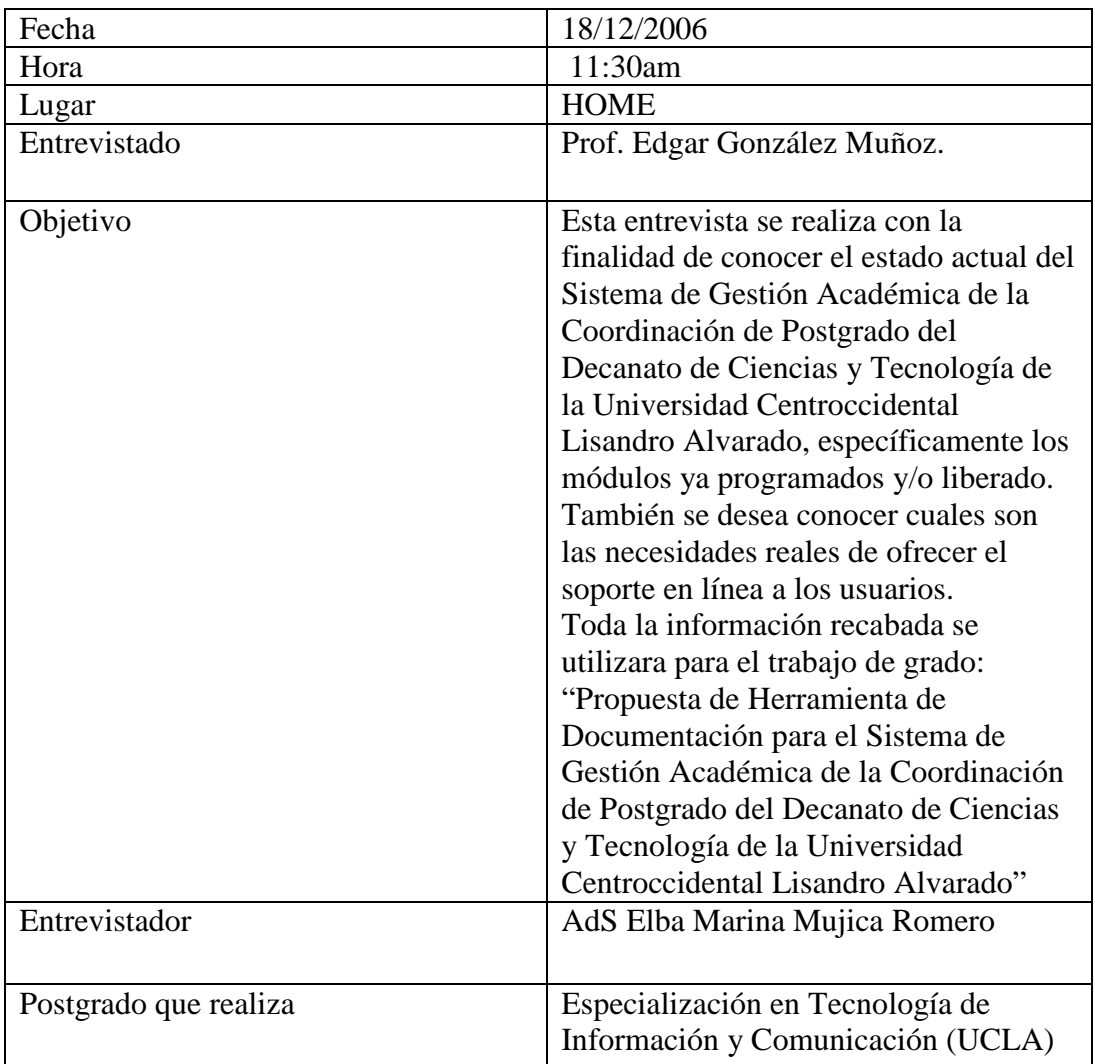

# **ENTREVISTA**

1) Cual es el estado actual de desarrollo actual de SIGPO?

Debido a las dudas acerca de la independencia de la maquina virtual JAVA, y en vista del requerimiento de usar Software Libre, se decidió cambiar el lenguaje de programación a Ruby on Rails. También se cambio la metodología de desarrollo de RUP a XP (programación extrema), por que nos dimos cuenta que RUP es muy pesado y quisimos establecer un ciclo de producción y desarrollo mas ágil

2) Cuales son los módulos que ya están listos para ser liberados y que necesitan documentación?

Por los momentos no hay módulos liberados, se esta desarrollando el modulo de Preinscripciones y se espera su liberación para las primeras pruebas para Enero del 2007.

3) Cual es la discriminación de usuarios esperada para el Sistema SIGPO?

Como se establece en la documentación de SIGPO, los usuarios de SIGPO son:

Internos: DPFA, CDCHT, Dirección de Postgrado, Ingeniería y Mantenimiento, Comisión de Estudios de Postgrado, Coordinador de Postgrado, Jefes de Departamentos, Contraloría Interna de la UCLA, Comisión de Informática, Finanzas, Coordinadores de Maestrías y Especializaciones, Profesores y Personal Administrativo.

Externos: Aspirantes y Participantes.

Para la herramienta de documentación requerida el usuario inicial es el WEB Master, y cuando este en funcionamiento el sistema principalmente los estudiantes: aspirantes y participantes. Claro que luego se irán incorporando aquellos roles que puedan documentar el sistema, previa autorización por el WEB Master

4) Cuales son los requerimientos básicos del WEB Master para esta herramienta de documentación?

Los requerimientos básicos de este usuario son:

- a. Que sea una herramienta automatizada que permita liberar productos de documentación para SIGPO.
- b. Que permita la edición de imágenes, texto, sonido e inclusive video, para subir a la herramienta.
- c. Que tenga un nivel aceptable de control de usuarios y versiones.
- d. Que pueda integrase fácilmente con el sistema SIGPO.
- 5) Cuales son las funciones que el WEB Master va ejecutar por esta herramienta de documentación?
	- a. Crear los productos de documentación.
	- b. Editar los productos y prepararlos para ser puestos en línea.
	- c. Liberar estos productos.
	- d. Mantener actualizada la información presentada por esta herramienta.
	- e. Crear perfiles de usuarios y otorgar permisos para aquello usuarios que puedan editar documentación.
- 6) Que tipo de apoyo en línea piensa Ud. deben implementarse? tutoriales?, ayuda en línea? o manuales en línea?

Pienso que pudieran utilizarse los tres tipos de documentación, con esta herramienta, se pudiera implementar cualquiera de las tres o las tres

7) Que tipos de medios piensa Ud. los sean usados para ofrecer la información a los usuarios?

Tipos de datos texto, imágenes, sonidos y video.

8) Cuales son los requerimientos de Software necesarios por la plataforma de SIGPO?

Básicamente los únicos requerimientos es que esta herramienta se desarrollada para Software Libre y utilizar tecnología WEB. El lenguaje en sea implementada debería ser transparente tanto para SIGPO como para el WEB Master

9) Donde se va a instalar la herramienta?

Se debe instalar en el mismo servidor donde esta almacenado SIGPO, y el WEB Master se encargara de hacer la integración.